## **LCF5734 MANEJO FLORESTAL AVANÇADO** (Introdução)

**Evolução do uso no Brasil das técnicas matemáticas de programação linear para a gestão de plantios florestais industriais**

*e a sua contribuição para o manejo sustentável em nível de paisagem*

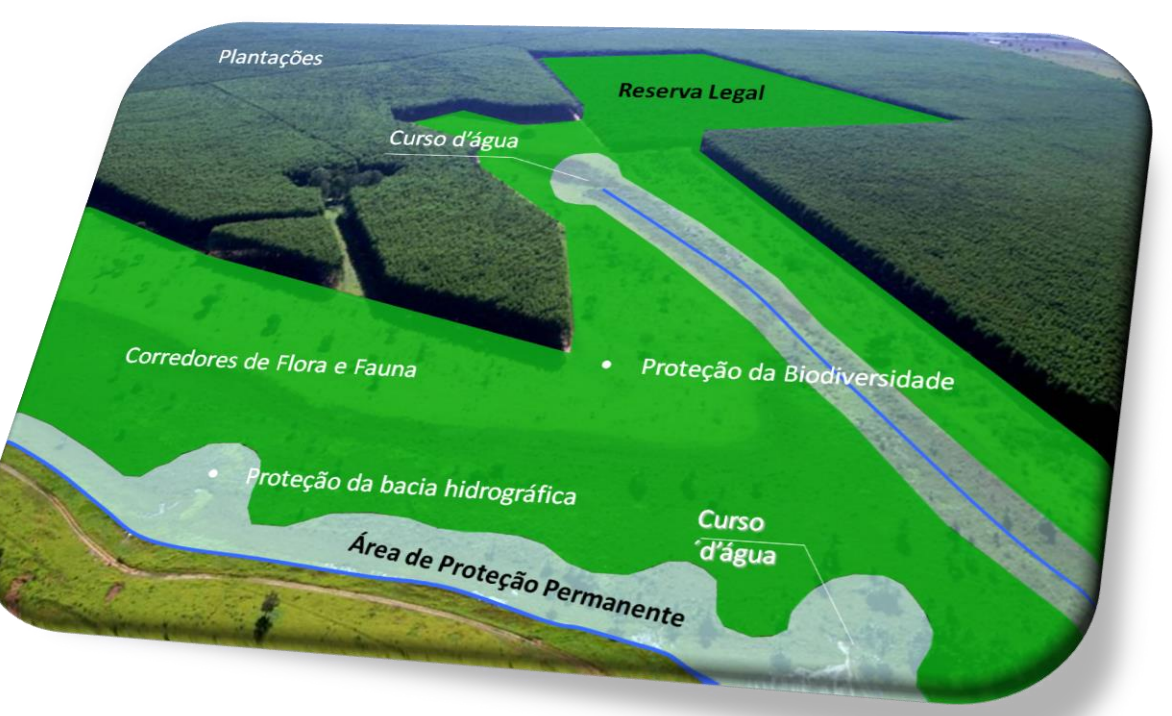

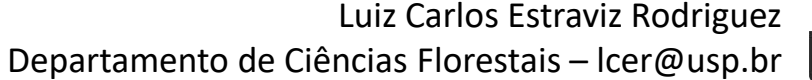

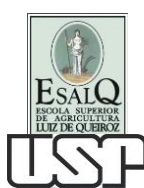

<span id="page-1-0"></span>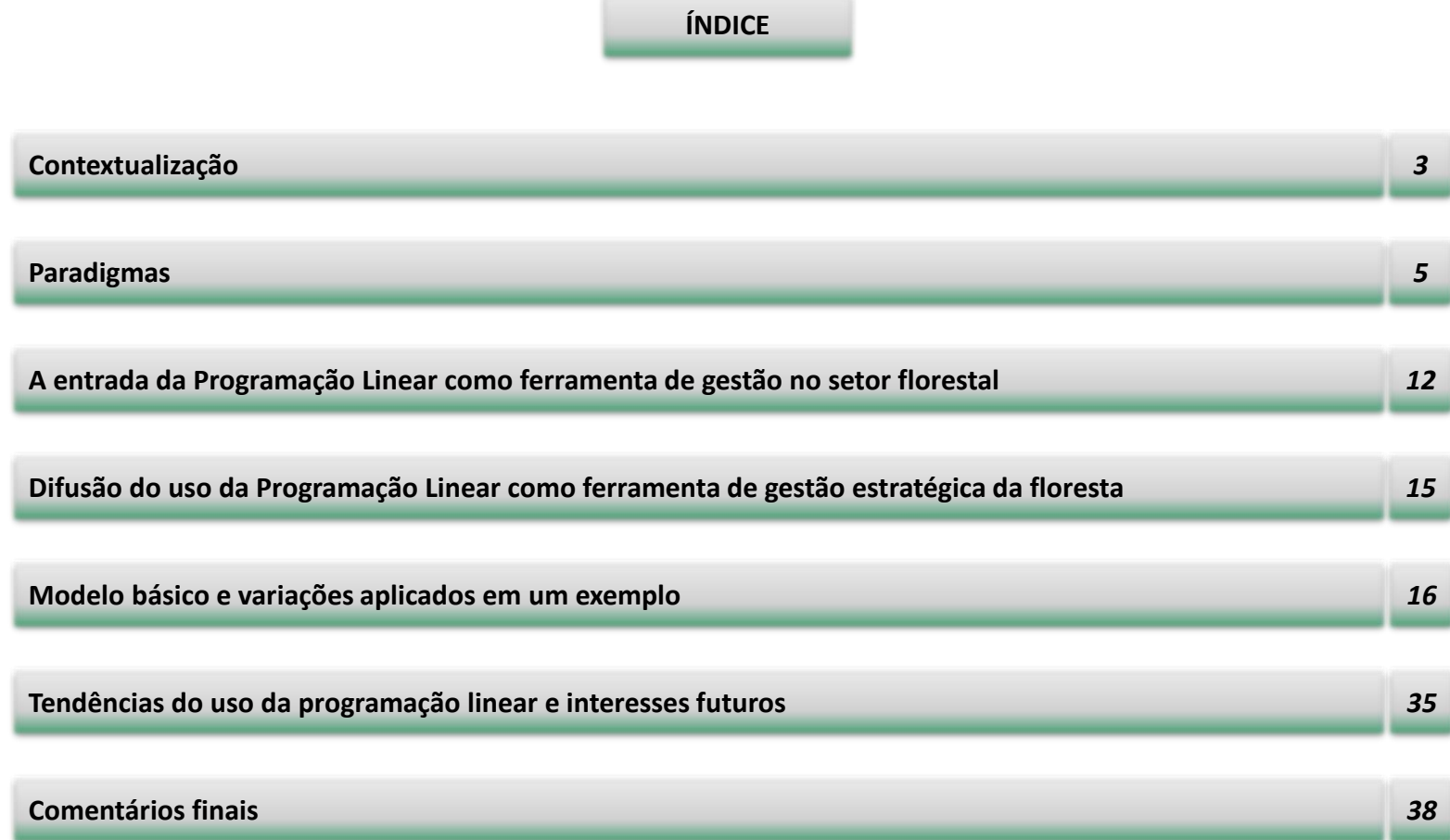

## <span id="page-2-0"></span>*Importância das florestas industriais plantadas no Brasil*

Os dados mais recentes da Ibá<sup>\*</sup> indicam que as duas principais espécies florestais plantadas para fins industriais ocupam uma área total de aproximadamente **7,8 milhões de hectares:** *Pinus com 28%* **e** *Eucalyptus* **com 72%.**

Se considerada apenas a área declarada pelos membros da ABRAF, esses gestores florestais manejam complementarmente uma área próxima aos **5,6 milhões de hectares com áreas naturais (APP+RL+RPPN)**.

\* Indústria Brasileira de Árvores. Anuário Estatístico 2016.

## *Qual a escala dessa operação?*

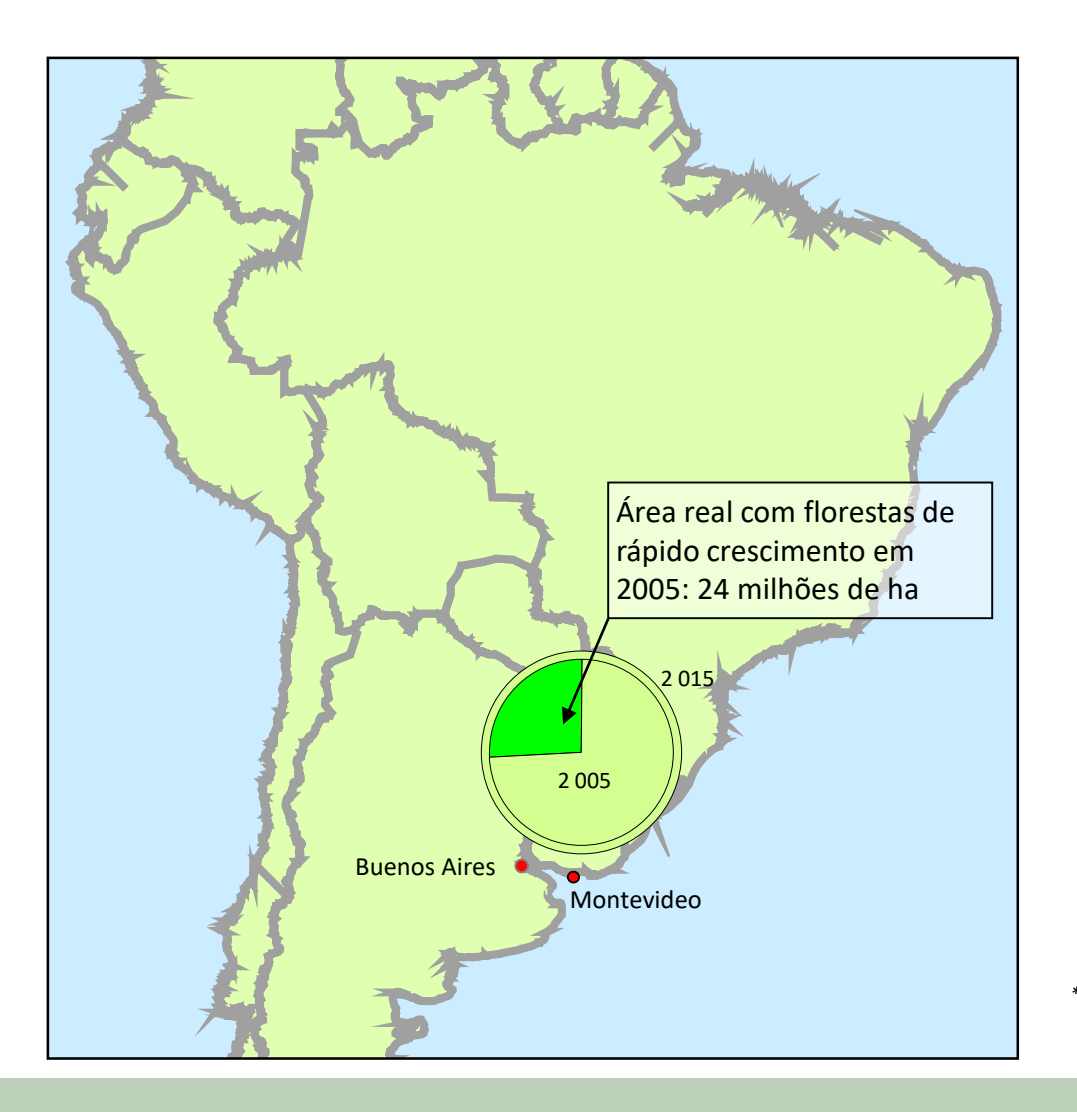

Se toda a madeira consumida no mundo fosse produzida em florestas que crescem à razão de 20 m<sup>3</sup>/ha/a a 25 m<sup>3</sup> /ha/a, precisaríamos de

75 milhões de ha em 2005,

e de

83 milhões de ha em 2015\*

*\* Projeções apresentadas pela Pöyry na Helsinki Summer School de 2007*

<span id="page-4-0"></span>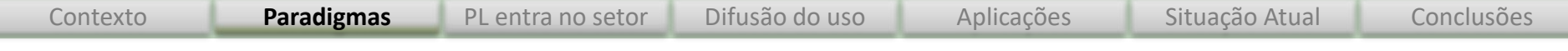

### **Como mitigar os impactos dessa operação?**

- Para o manejo com mínimo impacto, é necessário considerar a **interação** das florestas plantadas com outros **ciclos** biofísicos locais, regionais e globais, principalmente **hidrológicos**
- O manejo deve se sujeitar aos impactos que provoca sobre os ciclos hídricos, solo e biodiversidade.
- Gestão da unidade florestal (UMF) = Gestão de complexas inter-relações ecossistêmicas
- Portanto, os modelos devem incorporar:
	- A manutenção balanceada das funções hidrológicas no nível da bacia
	- A consideração de impactos em todas as escalas: local, montante e jusante
	- O monitoramento sistemático da fertilidade e das características físicas do solo
	- A garantia de um mínimo de interconectividade para a manutenção de fluxos genéticos naturais
	- *Melhoria contínua* das práticas de manejo florestal

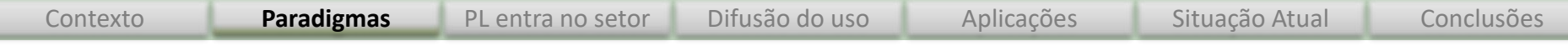

#### **Qual parte o gestor pode melhorar?**

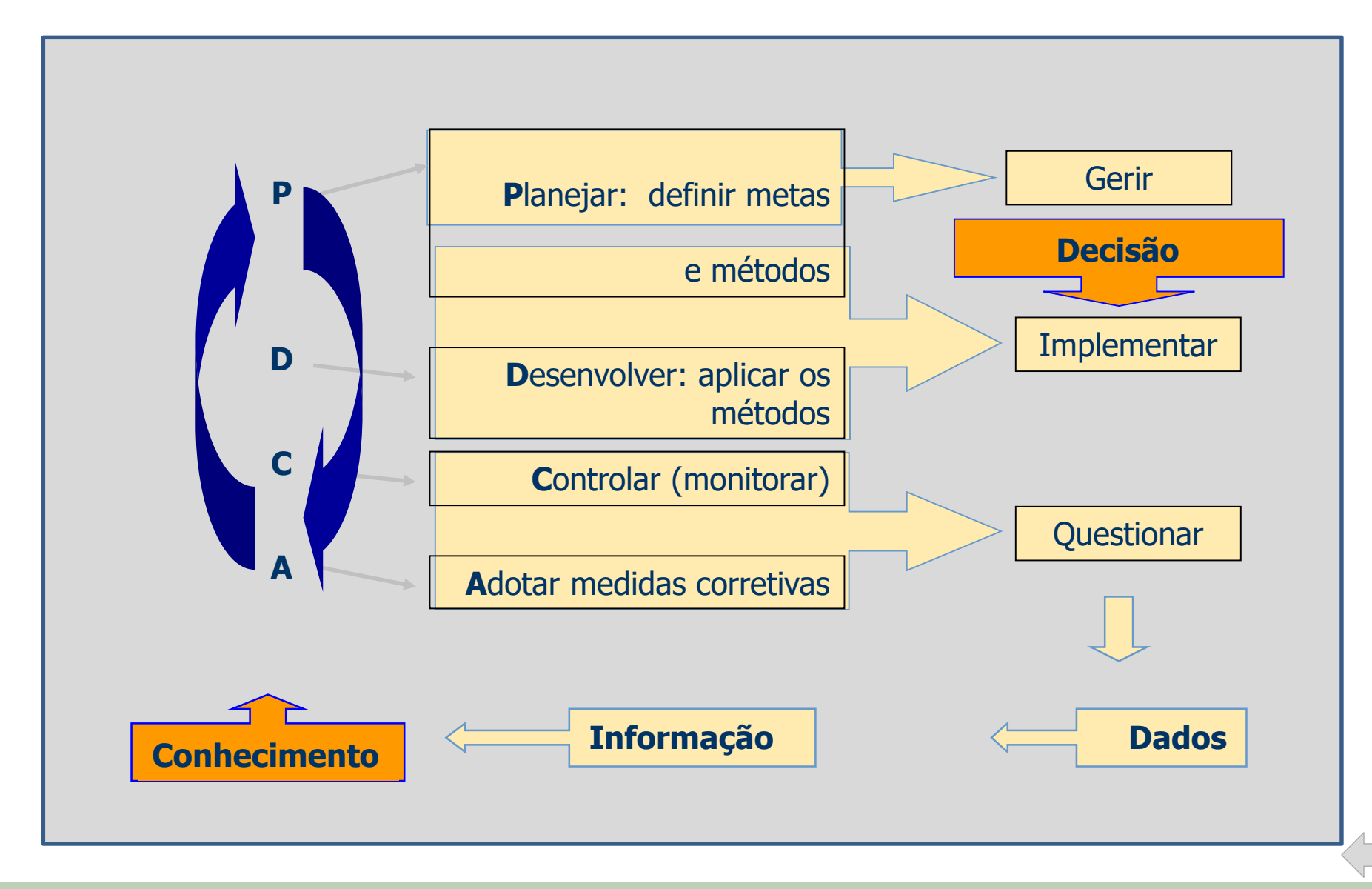

# **Qual decisão?**

Escolha do melhor regime de manejo\* que resulta na produção de matéria-prima florestal

- com máxima flexibilidade (Inovação)
- com o menor custo (Eficiência)
- com qualidade (Eficácia)
- na hora certa (Velocidade)

#### sujeita a restrições

- ambientais, técnicas,
- operacionais, sociais e
- econômicas.

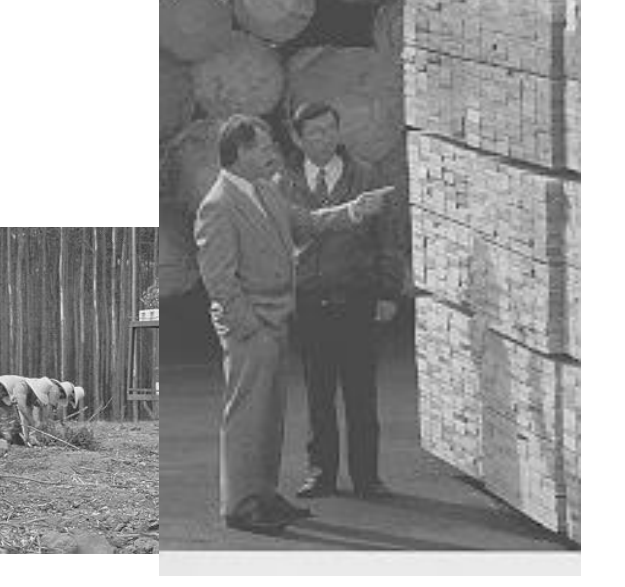

\*regime de manejo: prescrição que define intervenções e atividades que devem ser monitoradas e controladas

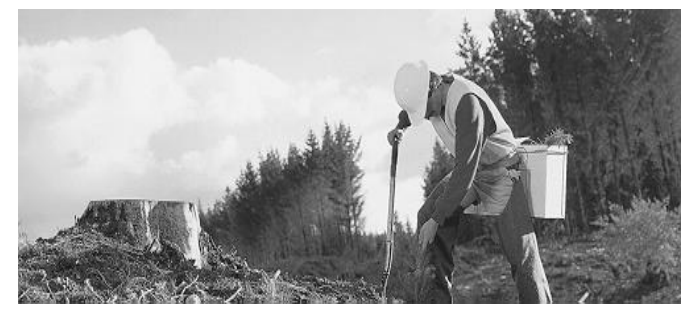

... e ainda tendo que contornar os seguintes problemas (complexidades):

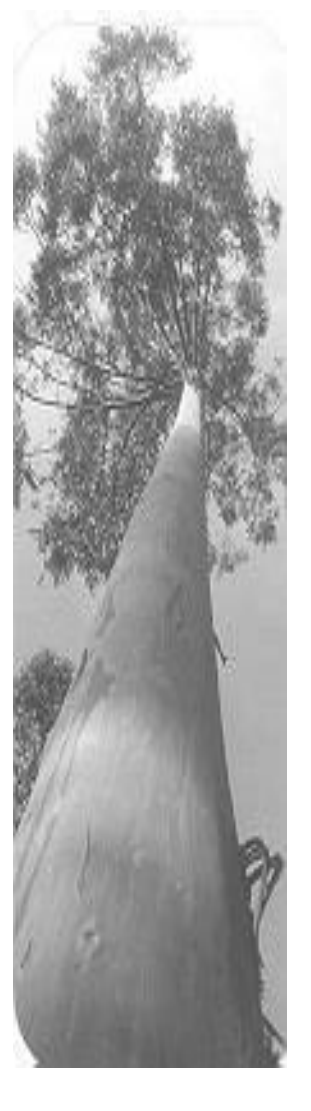

- Incertezas (clima, pragas, doenças)
- Variabilidade (solo, material genético, rendimentos)
- Extensão e dispersão espacial dos recursos
- Objetivos ambientais, sociais e econômicos (conflitantes)
- Dinamismo dos mercados (produto, insumos, RH)
- Comunicação e imagem

## **Como lidar com esse nível de complexidade?**

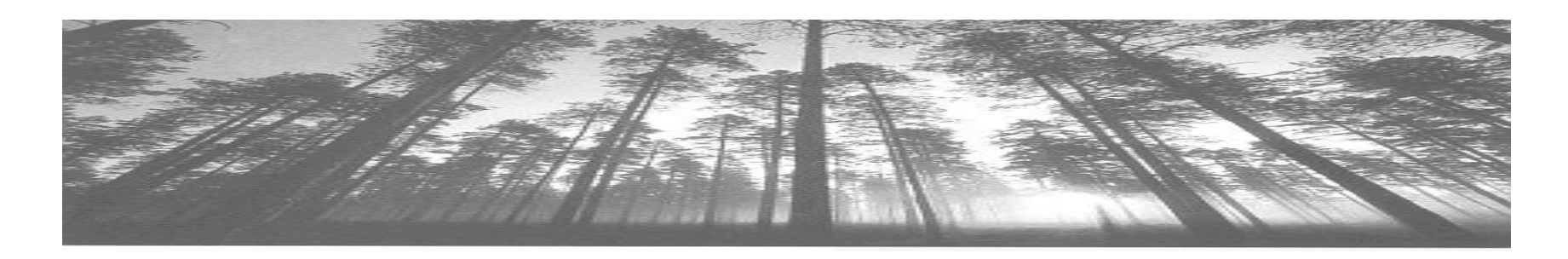

O bom desempenho em todas as fases depende da acuidade e eficiência com que se disponibilizam informações.

Bancos de dados relacionais são a base para sistemas de informação geográfica eficientes e consistentes.

Uma proposta de estrutura relacional básica para dados florestais.

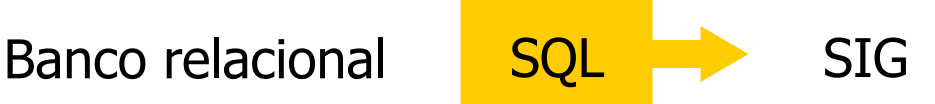

## **Bases de dados relacional: uma proposta de arquitetura**

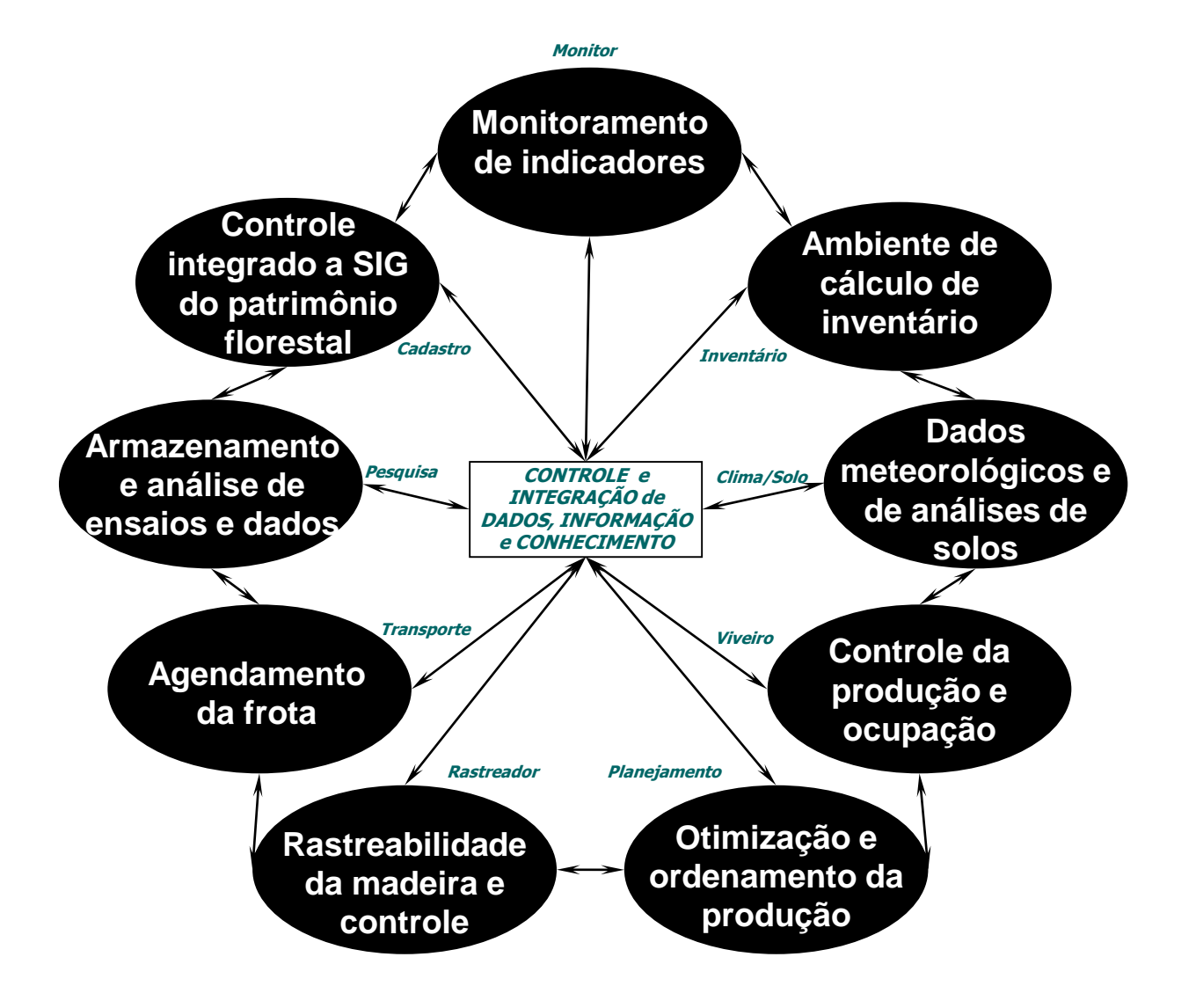

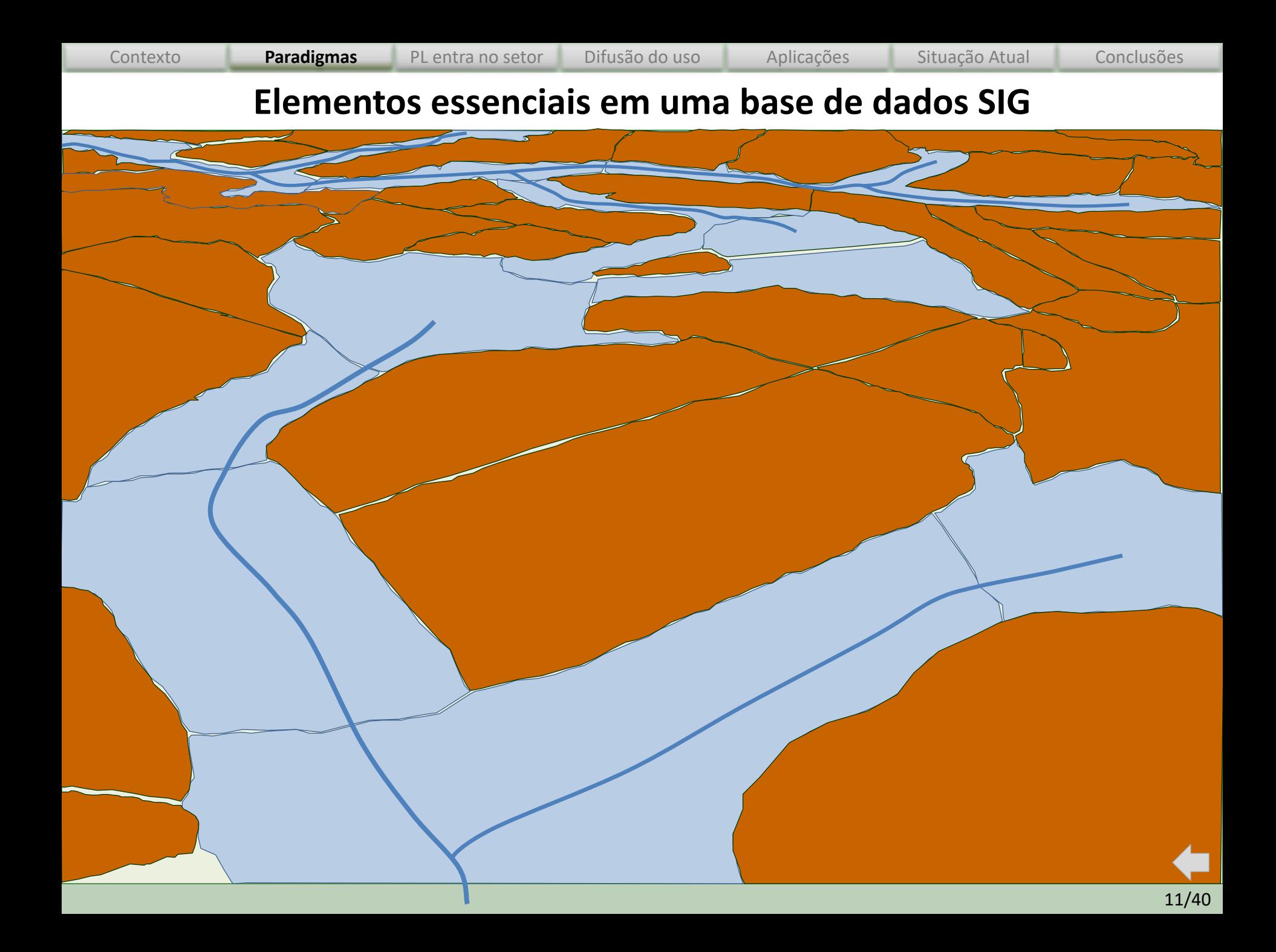

<span id="page-11-0"></span>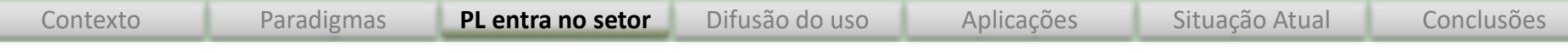

## **A partir de quando as técnicas matemáticas de otimização começaram a apoiar a decisão do gestor florestal?**

## **Primeiros usos de PL em gestão de florestas industriais no mundo**

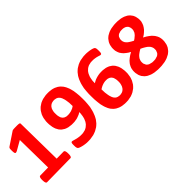

Clutter, J. 1968 MAX-MILLION – A computerized forest management planning system. Georgia: Sch Forest Resources, 61 p.

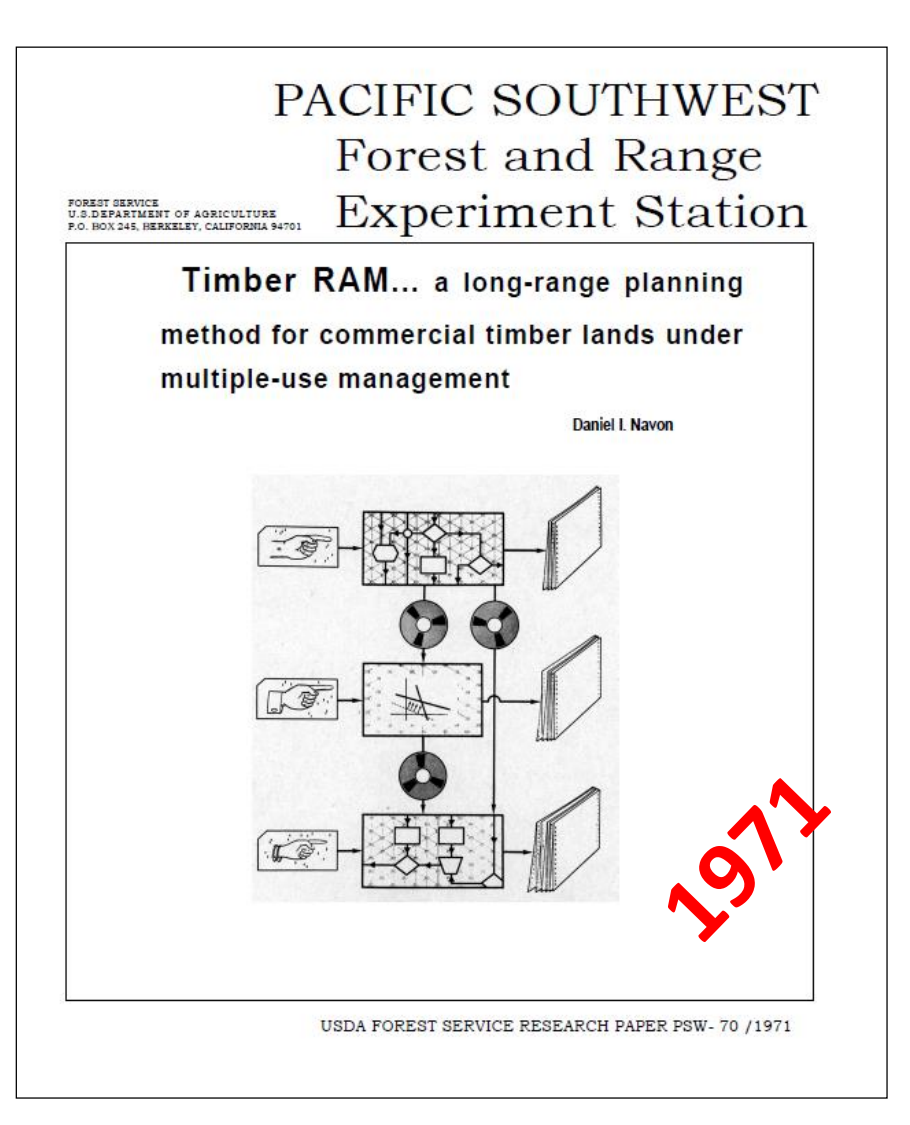

Contexto Paradigmas Pulicati**a no setor** Difusão do uso Aplicações Situação Atual Conclusões

## **Primeiros usos de PL em gestão de florestas industriais no Brasil**

**IPEF Série Técnica**, Piracicaba, 6(19):1-15, Mai.1989

ISSN 100 - 8137

#### Planejamento florestal integrado Planflor

RESUMO. Discorre sobre a estrutura e o funcionamento do Sistema PLANFLOR, explicando a nece sidade de sua criação e seus objetivos.

Fornece detalhes sobre o planejamento florestal: os elementos básicos do modelo, sua aplicação respostas, vantagens do sistema, oferecendo ainda um exemplo hipotético de uma empresa de reflore tamento, no qual mostra o desempenho e apresenta os resultados gerados pelo PLANFLOR.

ABSTRACT. This article explains the structuring and functioning of PLANFLOR System, emphasizir the necessity and objectives of the system. The authors detail the forestry planning: basic elements of the model, its aplication and feedback, advantages of PLANFLOR system and its performance ar results through simulation of a reflorestation project.

comora e venda de terra, restricões organentárias, form

cão de estoque, aquisição de madeira no mercado, ent

outros. A análise simultânea e, por conseguinte, integrad

dos principais fatores possibilita testar diferentes hipótes

Assim, além de permitir a comparação entre situações atitudes diferentes, o PLANFLOR apresenta o caminh

ideal para se maximizar o lucro da empresa, atendendo

um compromisso de volume de madeira predeterminad

planejamento

#### GUSTAVO BESSA DE NOGUEIRA DIAS

Formado em encenharia agronómica pela Escola Nacional de Agronomis da Universidade Federal Rural do Rio de Janeiro (1974).<br>Entre outros, possui os cursos de Inventário Florestal e Extensão Rural.

gressou na CVRD em maio de 1975. Em agosto de 1982 foi cedido a Florestas Rio Doce S.A., onde permanece até o momento Atuando sempre no setor florestal, vem trabalhando na área de pesquisa, anólise de experimentos e economia florestal. Desenvolveu vários trabalhos de inventários e program e avaliação de maci-Doce e custos empresas

#### **MARTHA BORGES SCHMIDT**

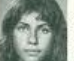

Engenheira civil formada em 1981 pela Universidade Federal do Espírito Santo: Trabalhou como engenheira da Coordenação Es-<br>tadual de Planejamento do Espírito Santo, ingressando em 1983<br>na Florestas Rio Doce S.A., ondo acualmente trabalha na Divisão Proressas en u Lioce o.A., o

#### ADELMO MARCOS ROSSI

Engenheiro civil formado pela Universidade Federal do Espírito Santo, em 1980. Em 1979 fez curso de Métodos de Pesquisa Ope.<br>racional, no Instituto de Matemática Pura e Aplicada - RJ. Ingres sou na Florestas Rio Doce S.A. em dezembro de 1982, onde trabaatualmente no secor de Desenvolvimento e Pesquisa.

#### MIGUEL TAURE NETTO

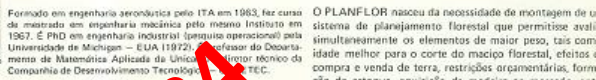

#### **TARCÍSIO LATERZA LOPES** œ

100 mp, em 1978; masacel em ciência da com innall também pela e responder quantitativamente, sob a forma de valor atua  $\bullet$ or do Laboratório de questões que envolvem decisões que devem ser tomad amo, em 1982. 1980 a 1992. Asualmente é olhando a empresa como um todo dentro do horizonte o misica Anticart

A coordenação deste trat<mark>o p</mark>o coube a Gustava Bessa de N. Diar,<br>da Florestas Rio Doce e a miguel Taube Netto, contratado por esta empresa, para junto com o primeiro, atuar no projeto

*Rodriguez, LCE. Primeiro Relatório do "Programa de Aprimoramento Científico de Técnicas de Planejamento Florestal" apoiado pela Ripasa, em parceria com o IPEF, 60p.*

**GERENCIAMENTO DE FLORESTAS DE Eucalyptus COM MODELOS DE** PROGRAMAÇÃO LINEAR

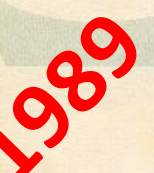

Luiz Carlos E. Rodriguez<br>Rildo M. Moreira

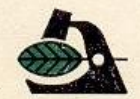

**INSTITUTO DE PESQUISAS E ESTUDOS FLORESTAIS** PRODUZINDO FLORESTAS COM CIÊNCIA

em convênio com UNIVERSIDADE DE SAO PAULO ESCOLA SUPERIOR DE AGRICULTURA "LUIZ DE QUEIROZ" DEPARTAMENTO DE CIENCIAS FLORESTAIS

<span id="page-14-0"></span>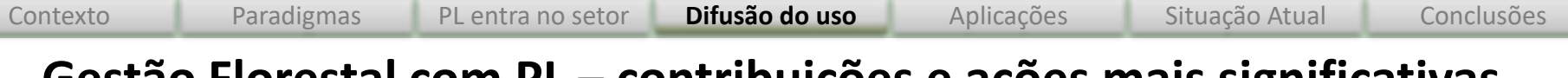

## **Gestão Florestal com PL – contribuições e ações mais significativas**

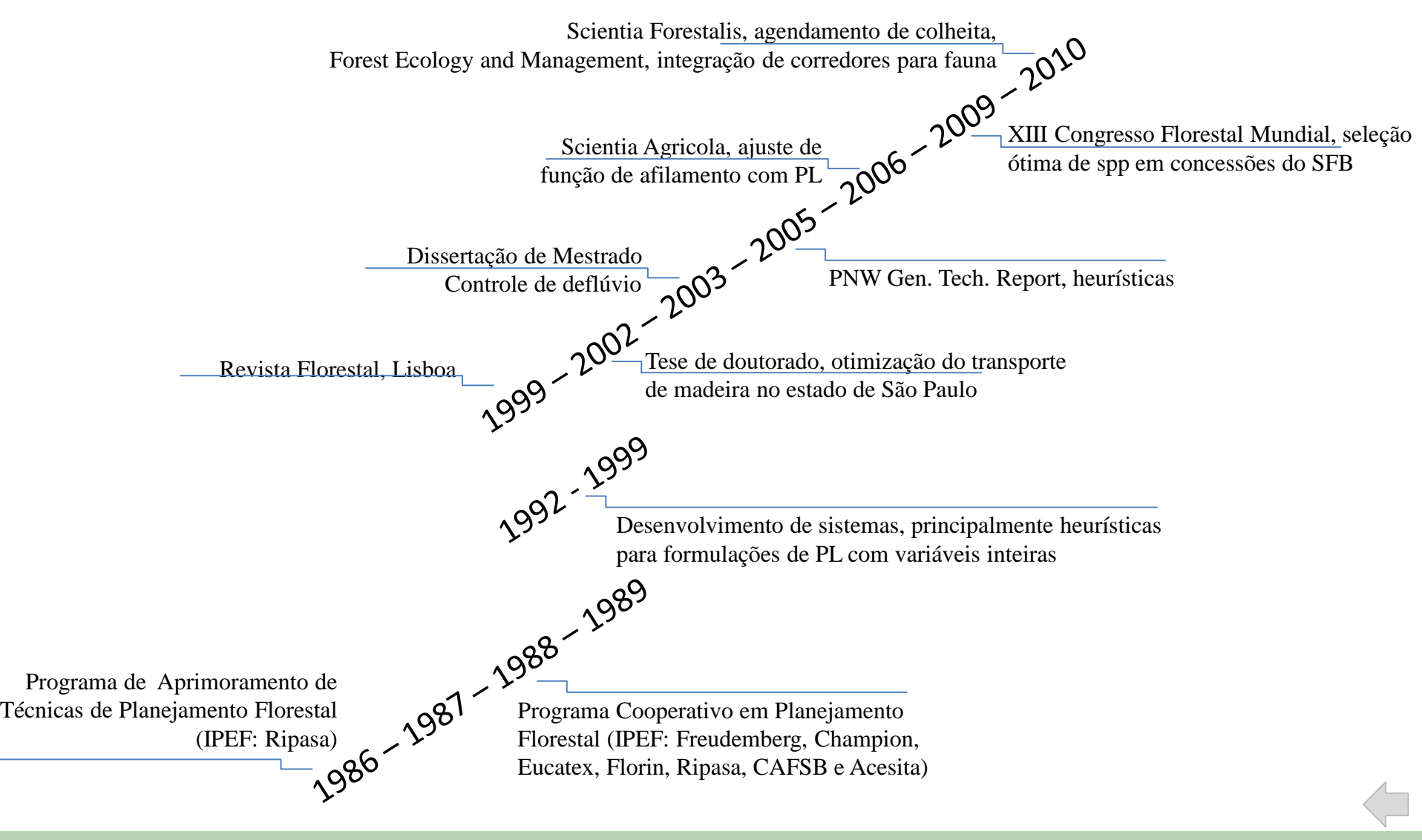

<span id="page-15-0"></span>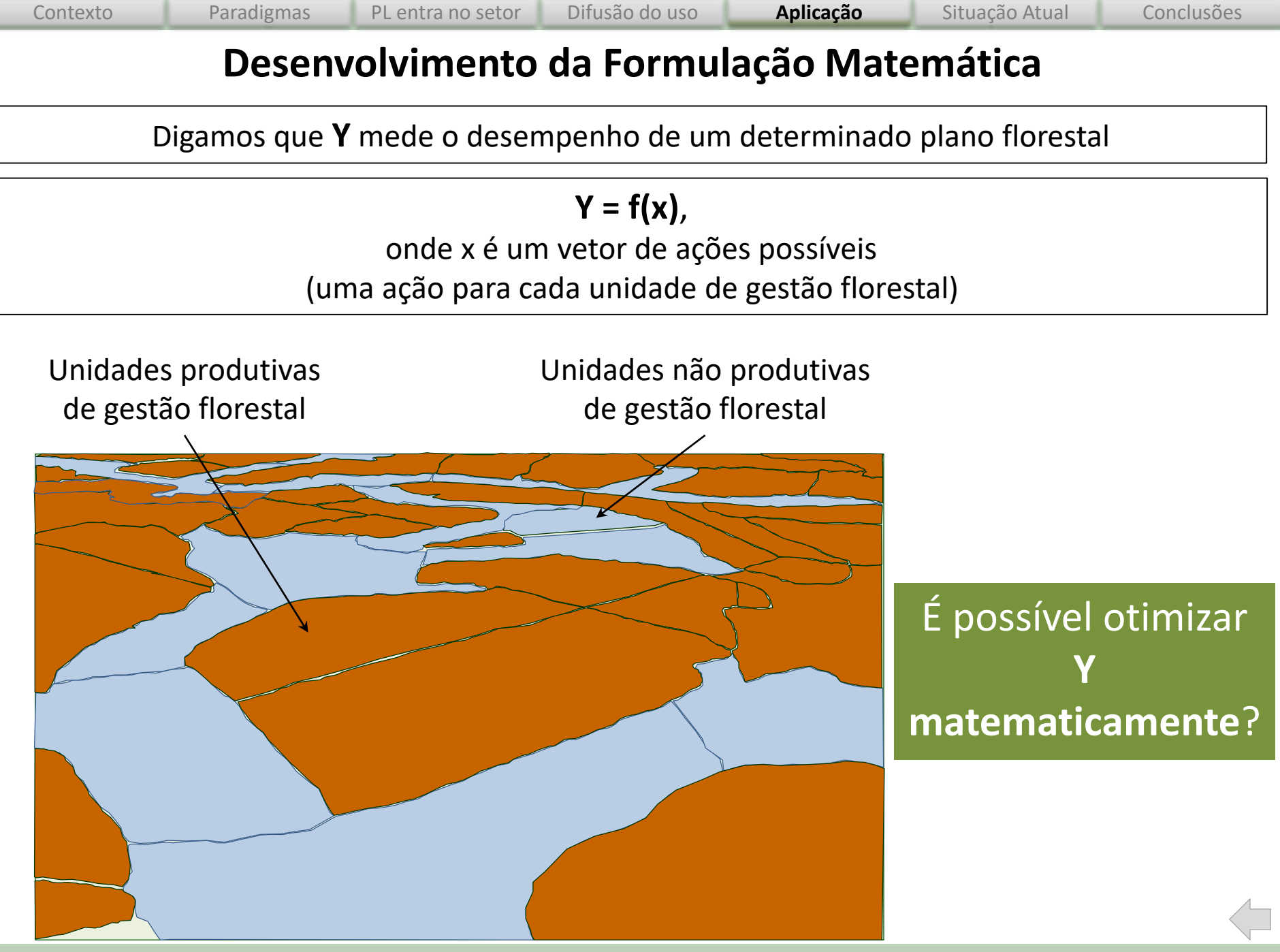

16/40

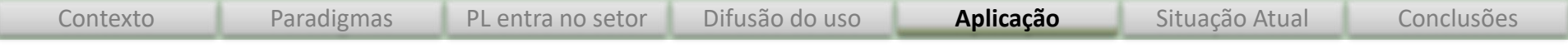

## **O que é: Otimização Matemática?**

busca de x que produz melhor valor possível para **Y**

## **O que é: Programação Matemática?**

otimização matemática sujeita a um conjunto de regras (expressas na forma de equações ou inequações)

## **O que é: Programação Linear?**

Programação matemática onde {Y, regras} são expressas linearmente

## **Como: a Programação Linear ajuda o gestor florestal?**

Inicialmente, algumas poucas definições:

*unidades de gestão florestal* (*n UGFs*) talhões, parcelas etc.

*horizonte de planejamento* (*T*)

período de tempo no qual se avalia as ações do gestor florestal

*regimes de manejo florestal* (*m RMFs*) conjunto de prescrições florestais, ou agenda de intervenções silviculturais etc.

*A principal tarefa se resume a* designar o melhor *RMF* para cada *UGF*

### **Problema expresso verbalmente**

Para uma certa paisagem constituída por plantios florestal,

encontrar a estratégia ótima que

atenda um conjunto essencial de limitações,

tais como área máxima sob controle do gestor capacidade operacional da equipe orçamento disponível compromissos técnicos, ambientais e sociais

### **Problema expresso matematicamente**

- *Z* : medida global de desempenho final (por exemplo, valor presente líquido total)
- *Xij* : área (ha) da *UGF i* manejada de acordo com o *RMF j*
- *cij* : variação do desempenho final por hectare da *UGF i* designada ao *RMF j*
- *Ai* : área da *UGF i*
- *n* : número total de *UGFs* na paisagem sob gestão
- *m* : número total de possíveis *RMFs* considerados pelo gestor florestal
- *vijt* : resposta por hectare no período *t* se a *UGR i* for gerida de acordo com o *RMF j*

*Vmin<sup>t</sup>* : resultado mínimo desejado no período *t*

**O modelo de programação linear básico para a gestão florestal**

Maximiza (ou minimizar) 
$$
Y = \sum_{i=1}^{n} \left( \sum_{j=1}^{m} c_{ij} X_{ij} \right)
$$
 Função Objectivo

Sujeito a:

$$
\sum_{j=1}^{m} X_{ij} \leq A_i \quad (i = 1, 2, \dots n)
$$
\nRestrições

$$
\sum_{i=1}^{n} (\sum_{j=1}^{m} v_{ijt} X_{ij}) \geq VMin \quad (t = 1, 2, ..., T)
$$

 $X_{ij} \geq 0$ 

21/40

## **Ilustrando com uma aplicação envolvendo** *talhadia simples*

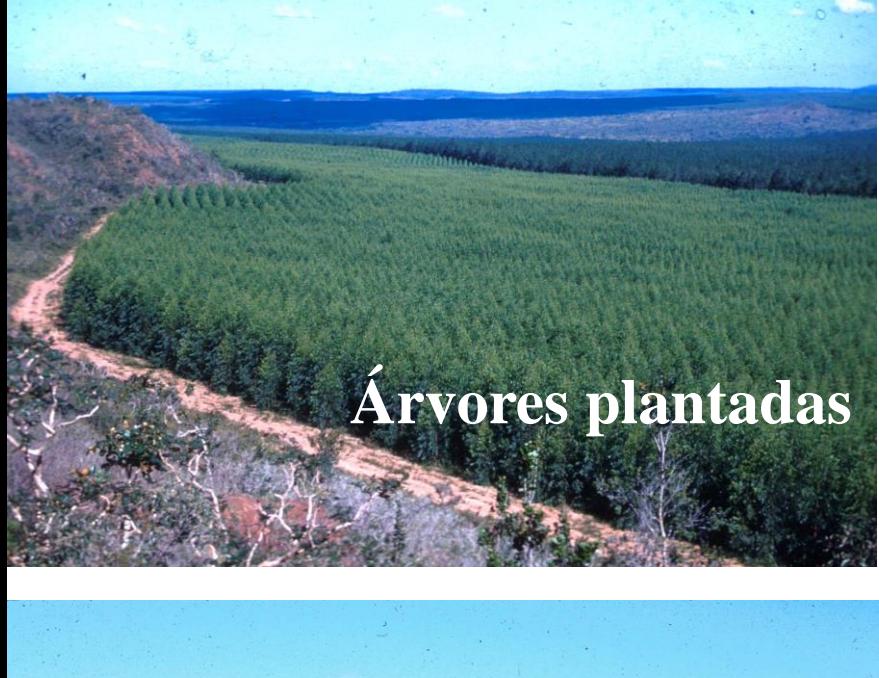

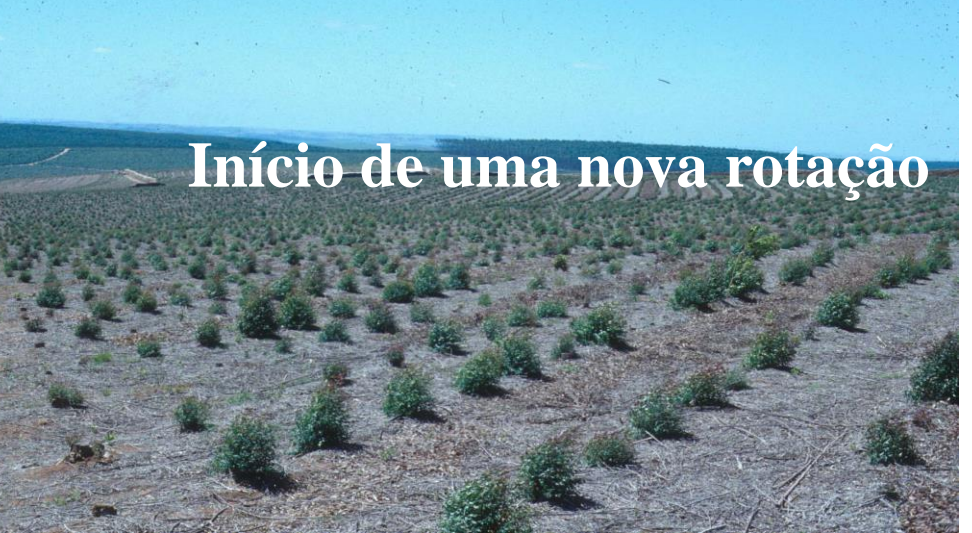

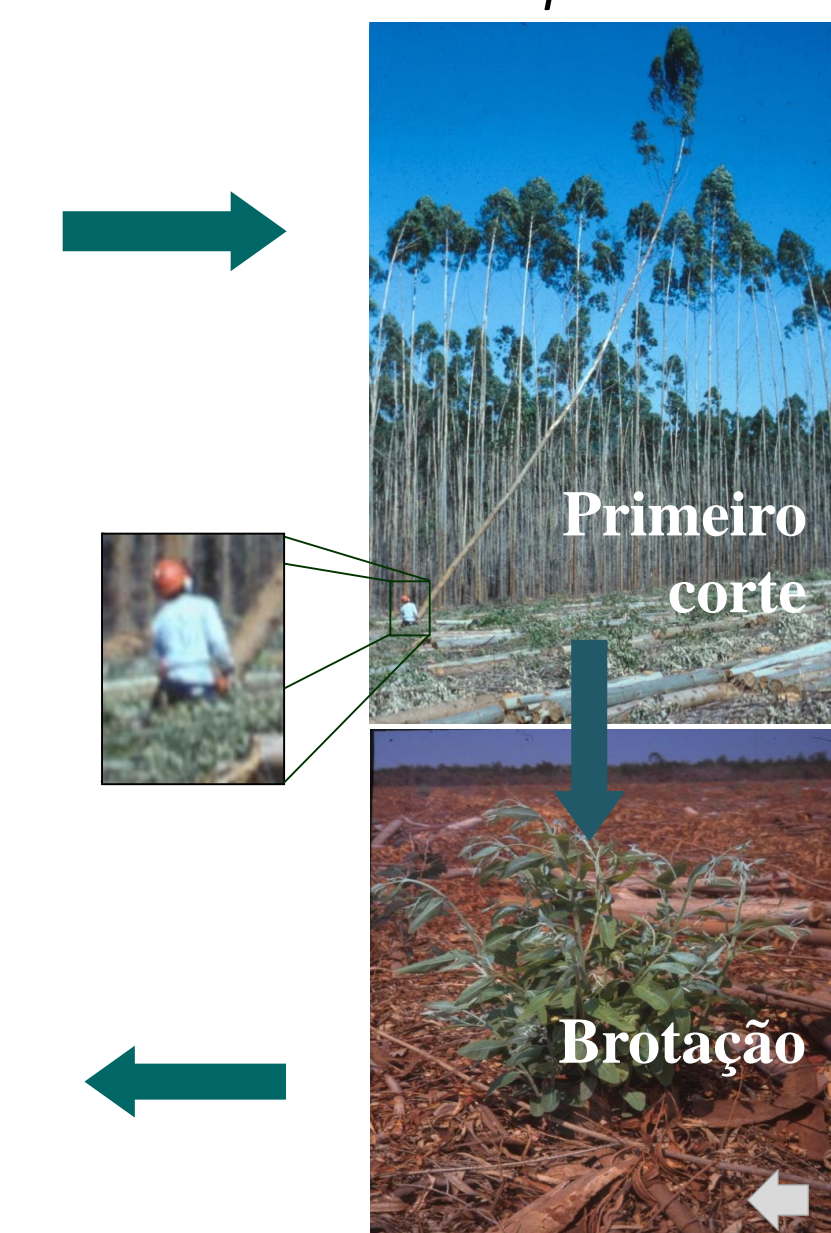

**Estimativas de vijt** *(funções de produção, curvas de resposta etc.)*

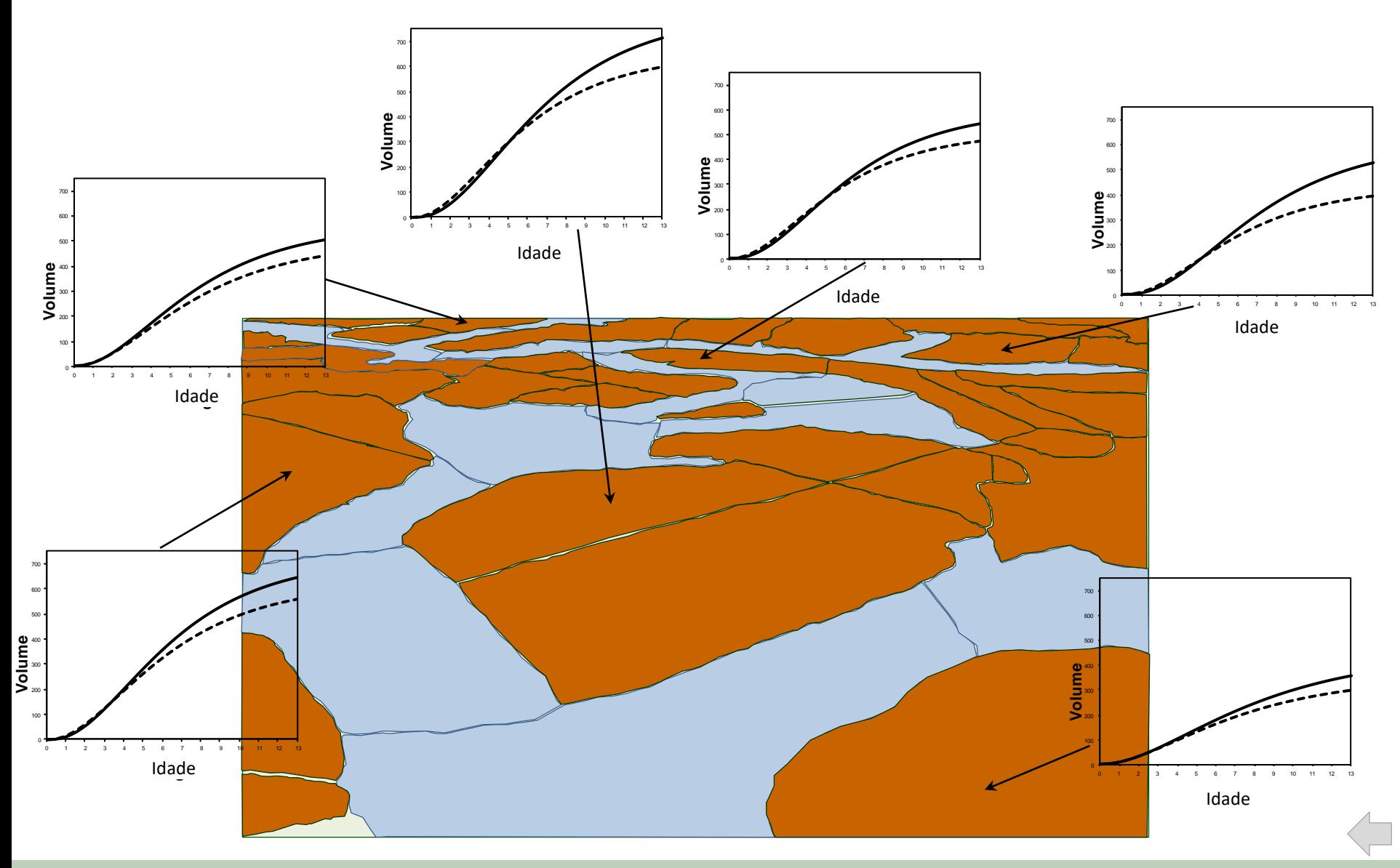

### **Criando regimes de manejo e estimativas de desempenho**

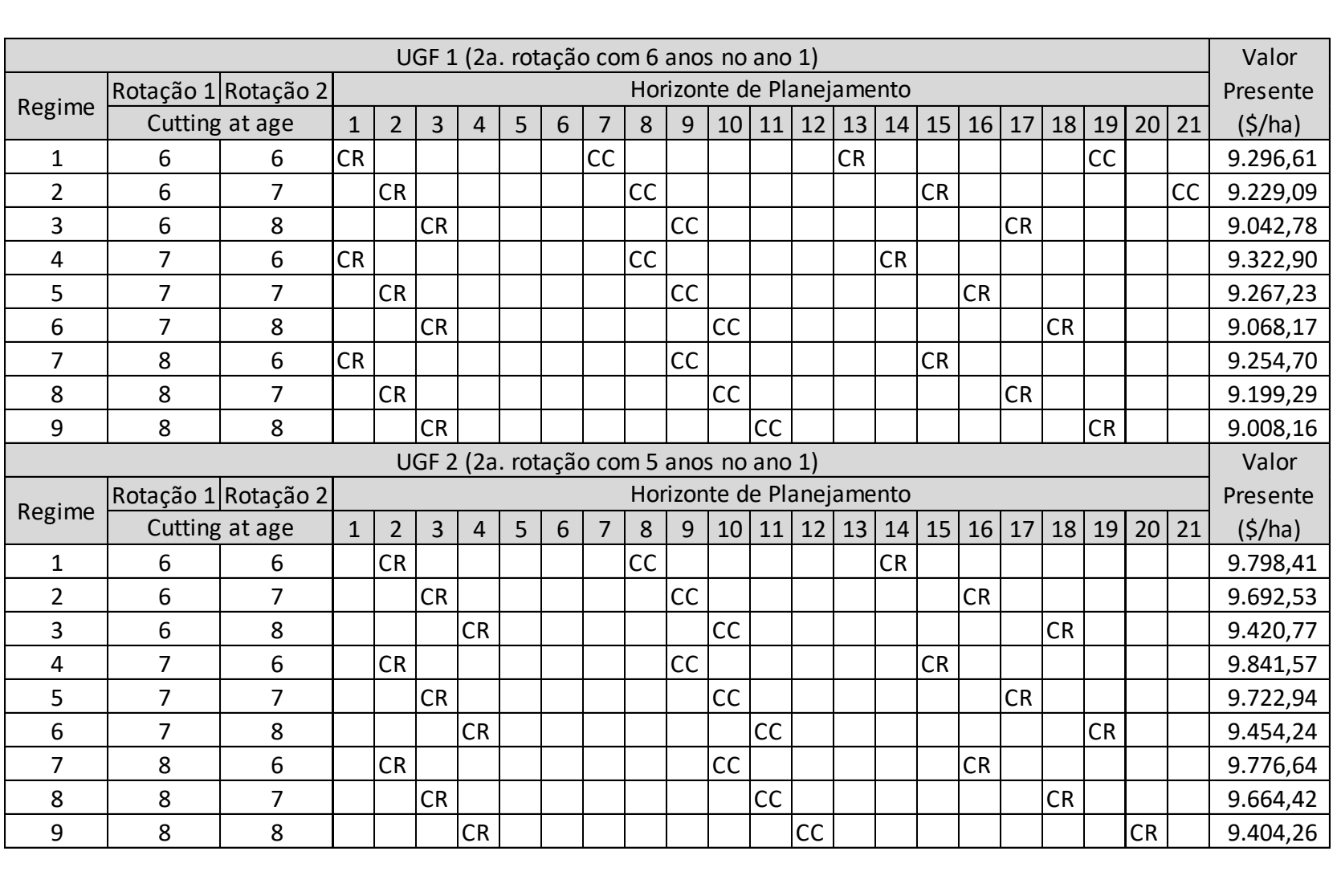

CR: corta e reforma CC: corta e conduz a brotação

#### **Criando regimes de manejo e estimativas de desempenho**

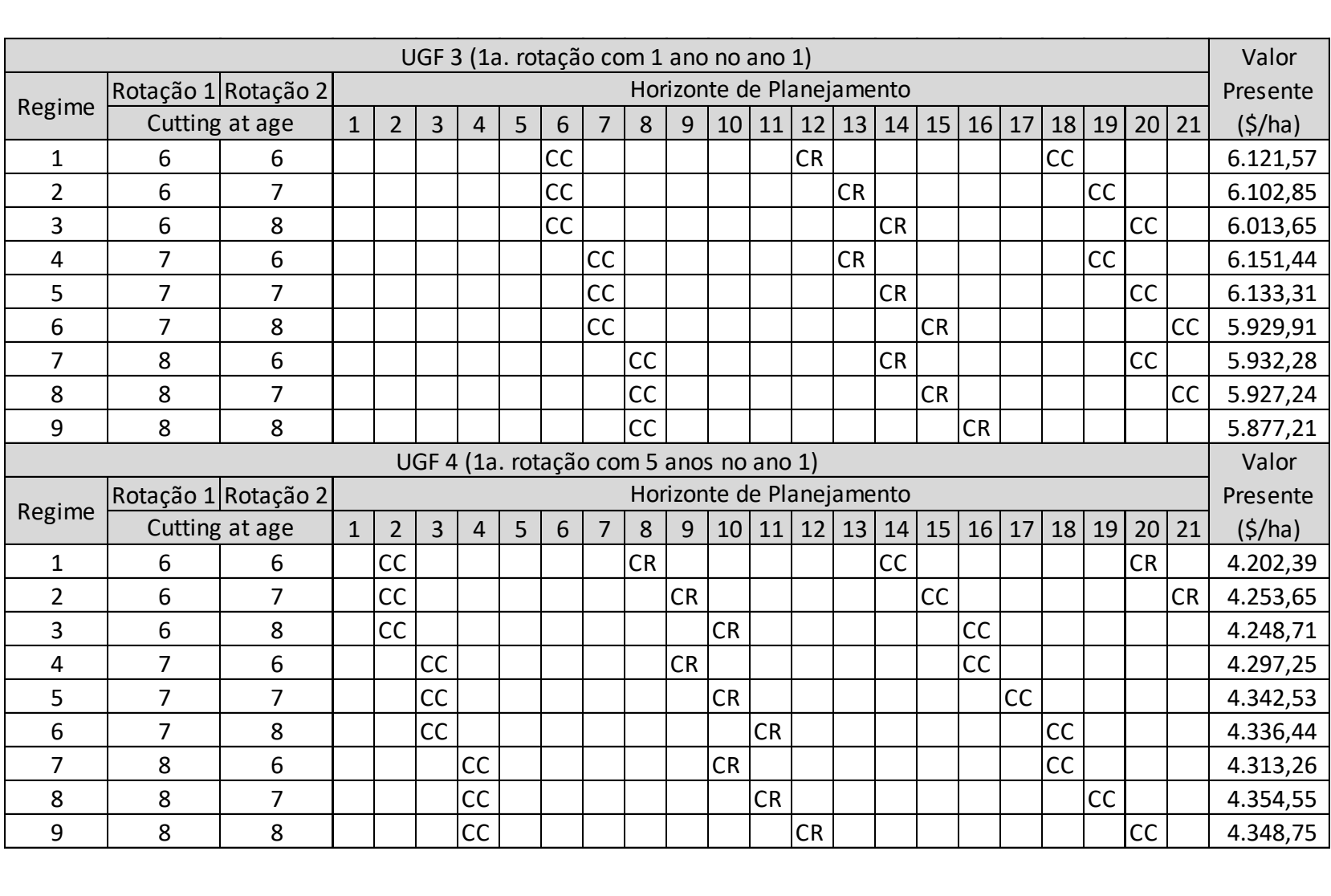

CR: corta e reforma CC: corta e conduz a brotação

### **Criando regimes de manejo e estimativas de desempenho**

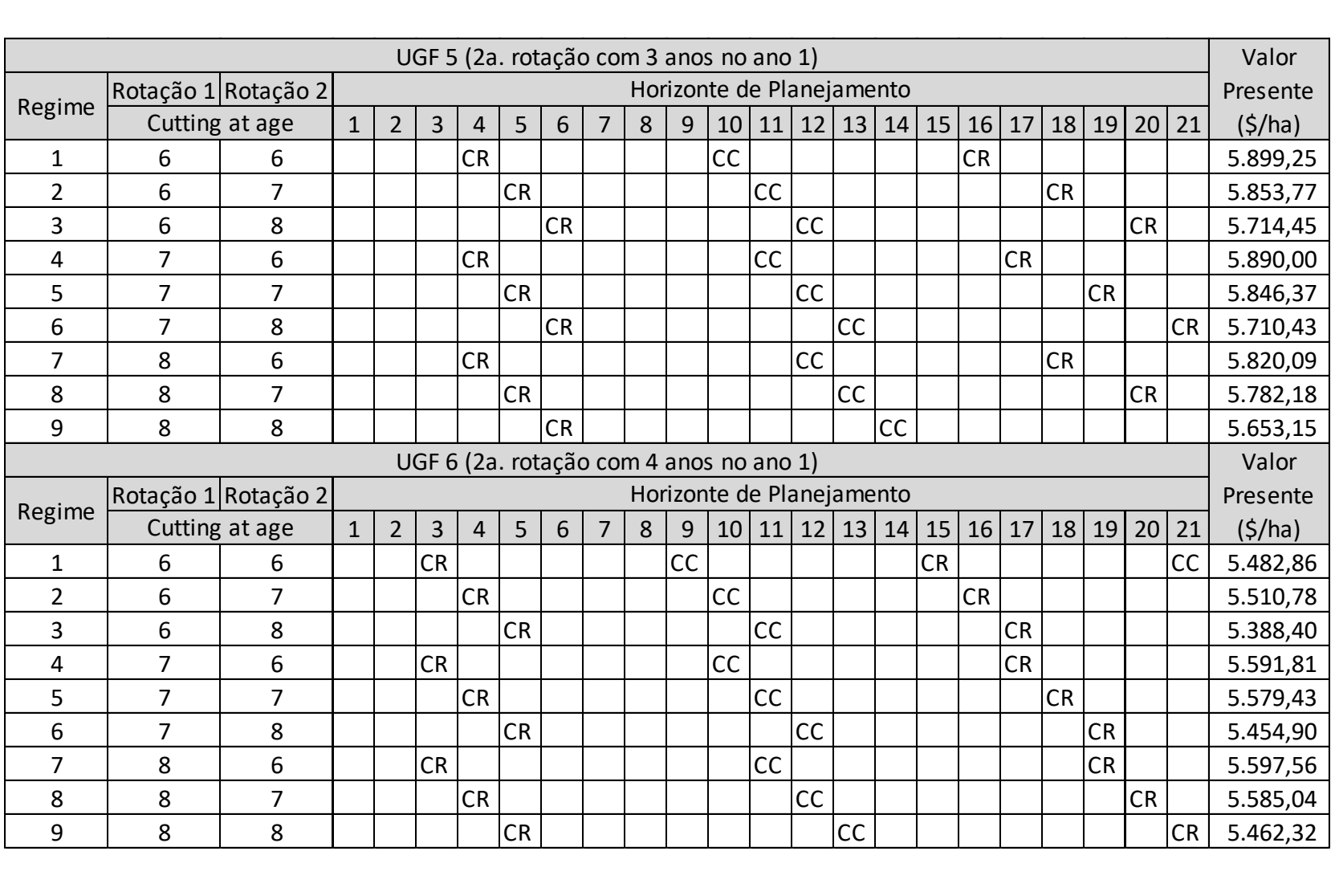

CR: corta e reforma CC: corta e conduz a brotação

## **Obtendo soluções com programas acessíveis** *(solver do MS Excel®)*

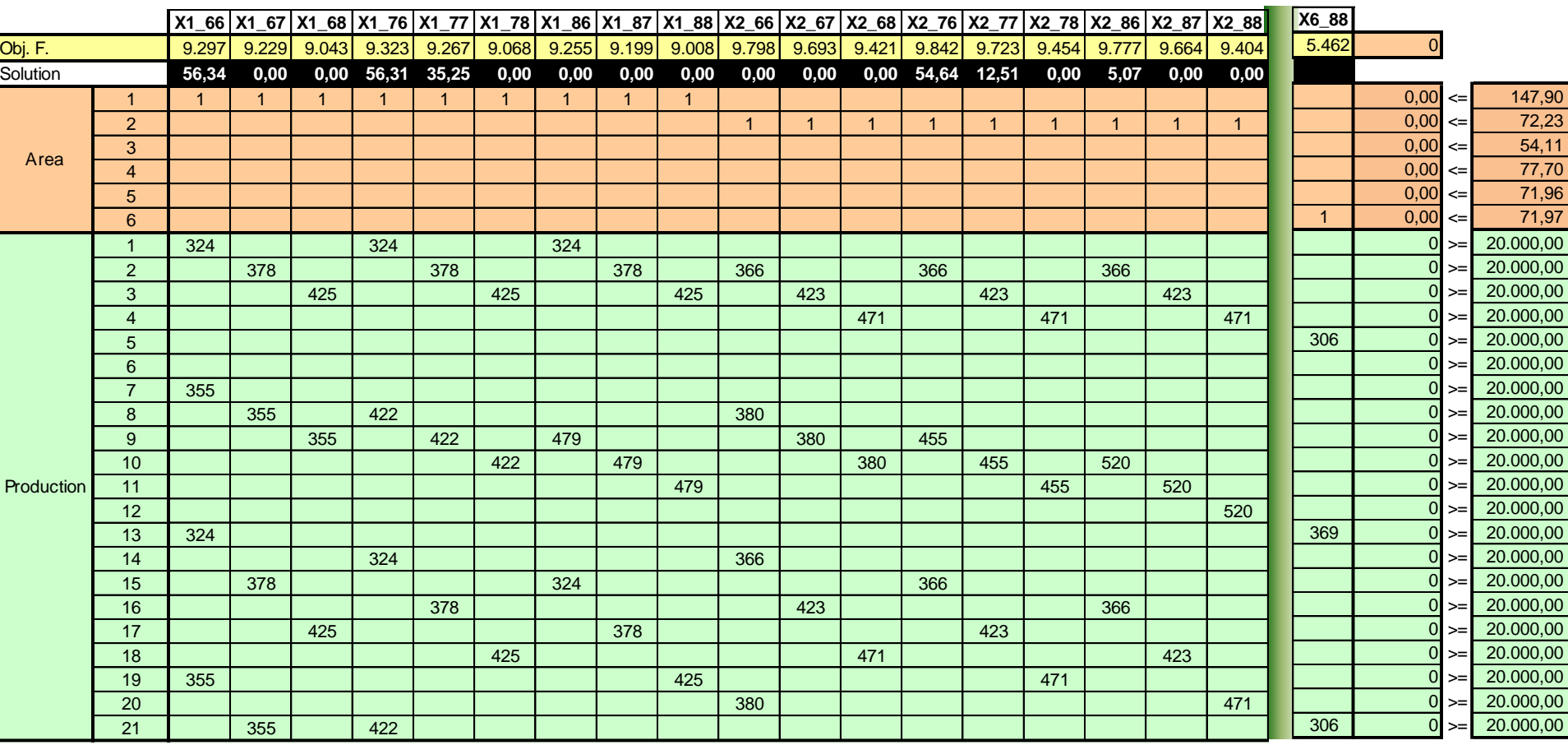

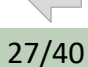

## **Obtendo soluções com programas acessíveis** *(solver MS Excel®)*

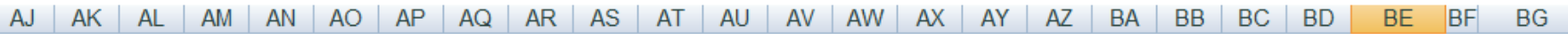

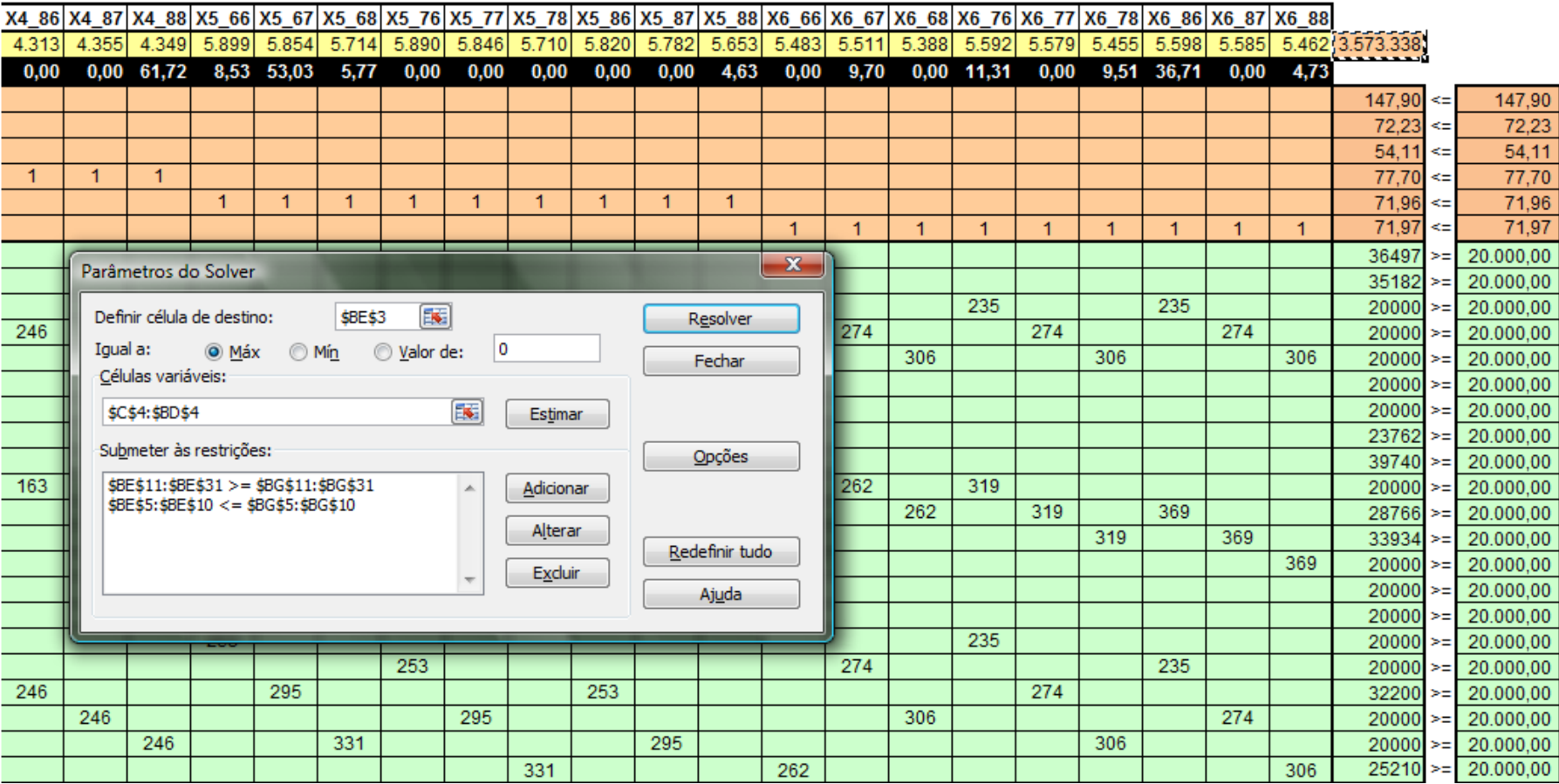

28/40

## **Obtendo soluções com programas acessíveis** *(*software livre: *lpsolve)*

*http://sourceforge.net/projects/lpsolve/files/lpsolve/*

#### *Função Objetivo*

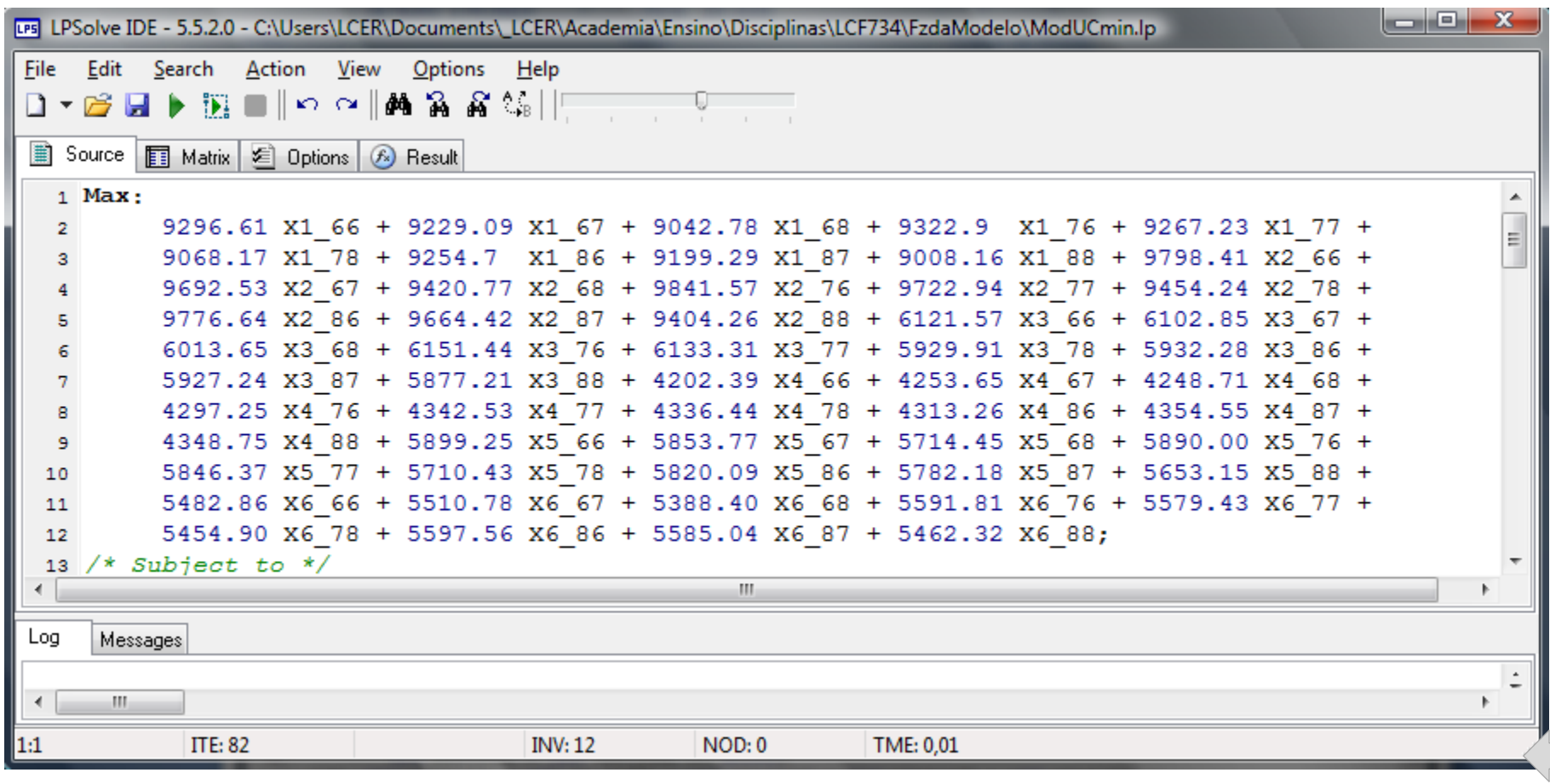

## **Obtendo soluções com programas acessíveis** *(*software livre: *lpsolve)*

*http://sourceforge.net/projects/lpsolve/files/lpsolve/*

#### *Restrições de área*

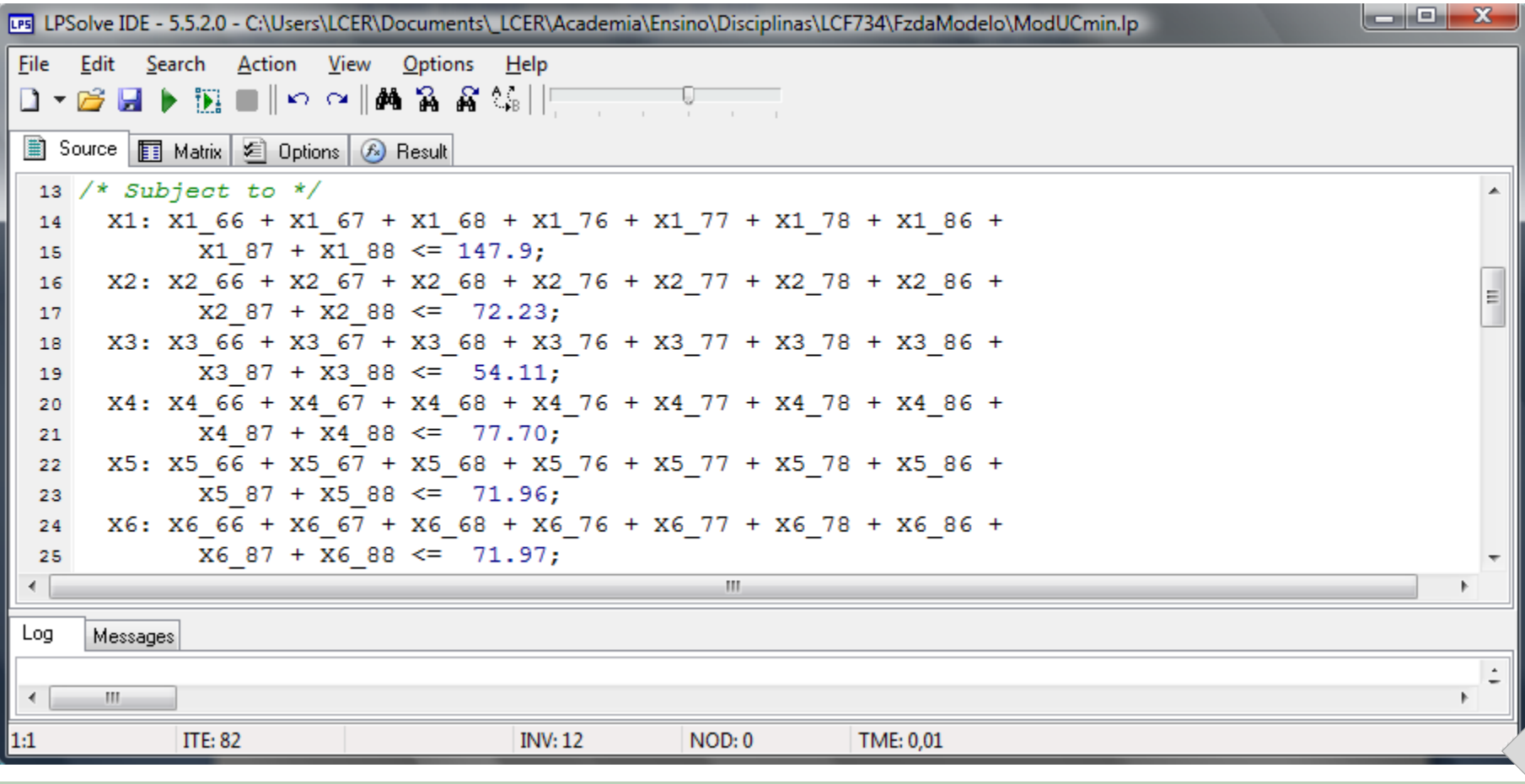

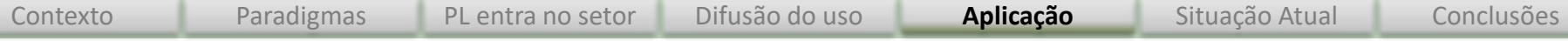

#### *Restrições de produção*

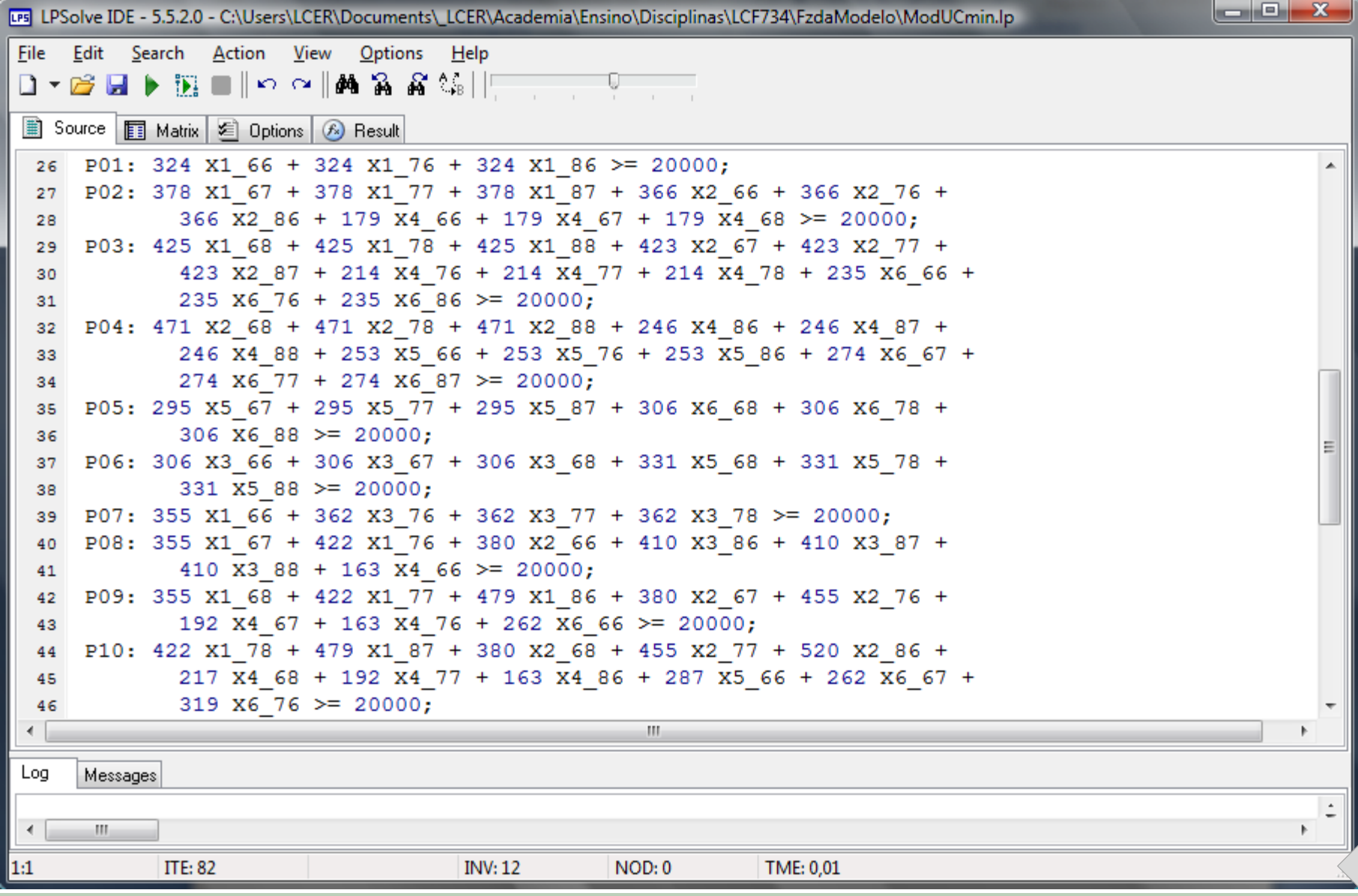

## **O modelo básico: com variáveis endógenas**

Maximizar (or minimizar) 
$$
Y = \sum_{i=1}^{n} \left( \sum_{j=1}^{m} c_{ij} X_{ij} \right)
$$
 Função objetivo

Sujeito a:

$$
\sum_{j=1}^{m} X_{ij} \le A_i \quad (i = 1, 2, \dots n)
$$
\n
$$
\sum_{i=1}^{n} \left( \sum_{j=1}^{m} v_{ijt} X_{ij} \right) - \text{VOL}_t = 0 \quad (t = 1, 2, \dots, T)
$$
\n
$$
\text{NOL}_{t+1} - \text{VOL}_t \ge 0 \quad (t = 1, 2, \dots, T)
$$
\nPor exemplo: produção não decrescente

32/40

**O modelo básico: com desvios para a programação por metas**

Minimizar 
$$
Z^* = Ycima_t + Ybaixo_t + \sum_{t=1}^{T} (Vcima_t + Vbaixo_t)
$$

Sujeito a:

$$
\sum_{i=1}^{n} \left( \sum_{j=1}^{m} c_{ij} X_{ij} \right) - Y = 0
$$
\n
$$
\sum_{j=1}^{m} X_{ij} \le A_i \quad (i = 1, 2, \dots n)
$$
\n
$$
\sum_{i=1}^{n} \left( \sum_{j=1}^{m} v_{ijt} X_{ij} \right) - \text{VOL}_{t} = 0 \quad (t = 1, 2, \dots, T)
$$
\n
$$
\text{Y} - \text{Ycima}_{t} + \text{Ybaixo}_{t} = \text{MetaY}
$$
\n
$$
\text{VOL}_{t} - \text{Vcima}_{t} + \text{Vbaixo}_{t} = \text{Meta}_{t} \quad (t = 1, 2, \dots, T)
$$

33/40

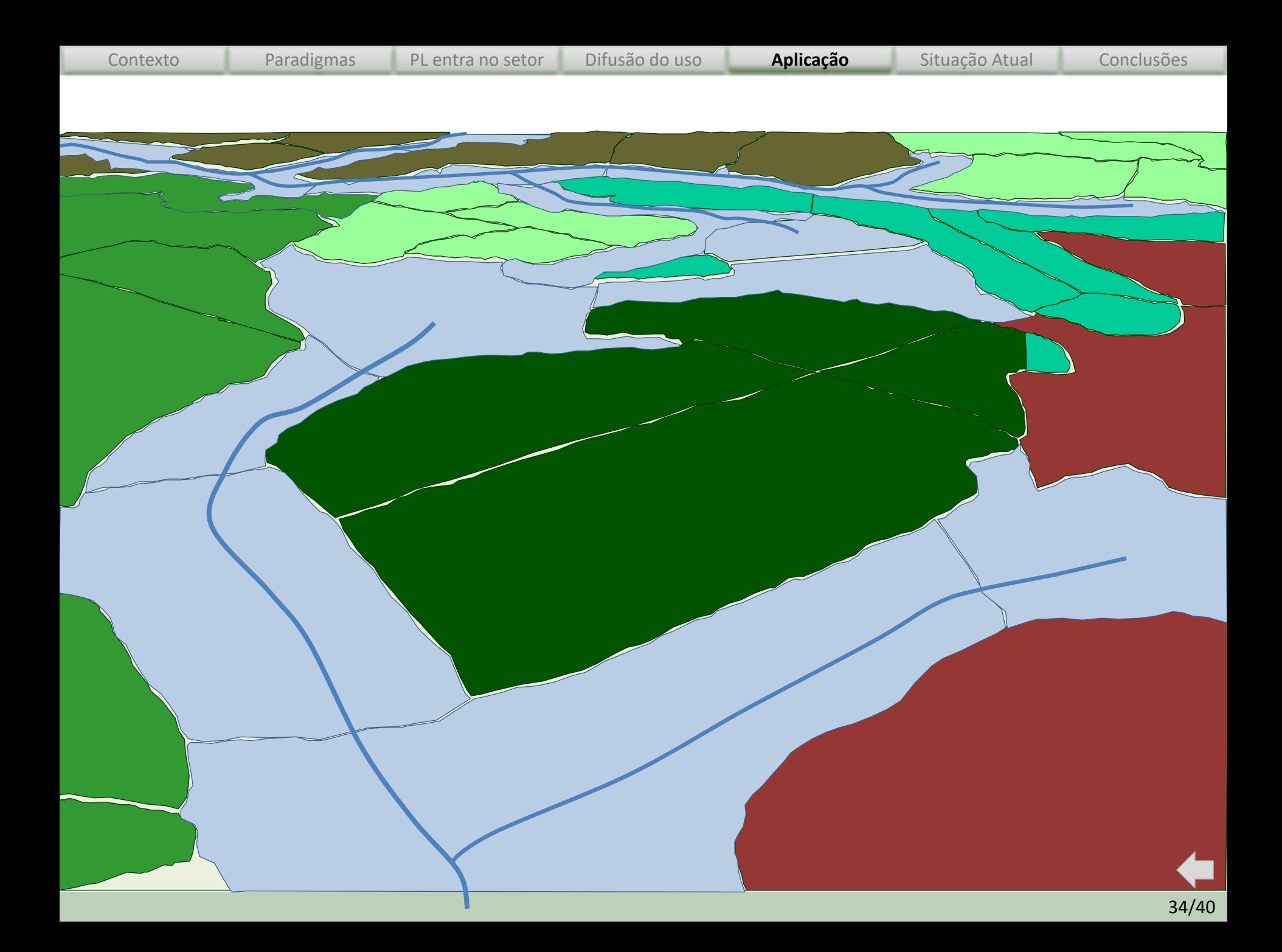

# **Acompanhando as tendências**

<span id="page-34-0"></span>No âmbito de uma ação financiada pela comunidade europeia (ação COST FP0804 - Forest Management Decision Support Systems - FORSYS) , participamos de um projeto que procura mapear todos os sistemas florestais de suporte à decisão no mundo (DSS).

Em uma das últimas reuniões dessa iniciativa, apresentamos um levantamento feito no Brasil sobre o estado da arte em termos de uso de técnicas de gestão florestal: 4th Work Group and Management Committee Meeting (06-06-2011 a 07-06- 2011, Thessaloniki, Greece.

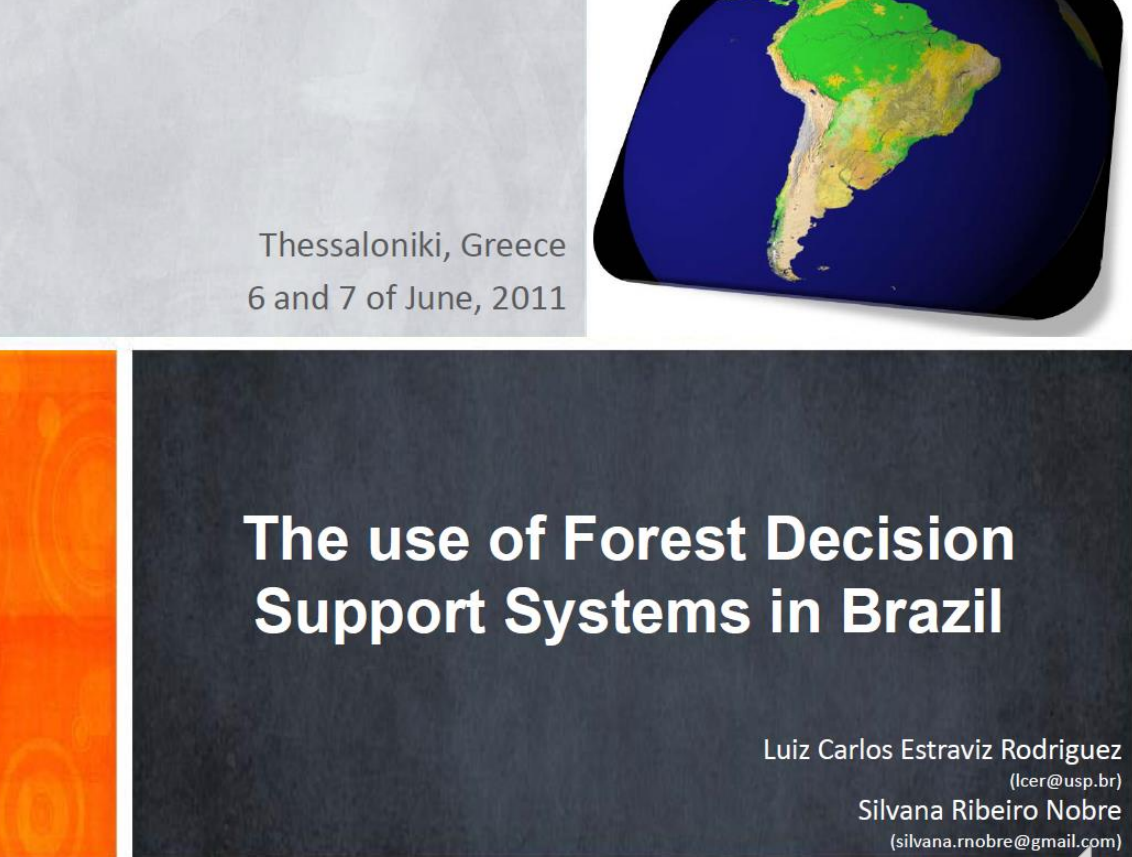

### **Densidade amostral da pesquisa**

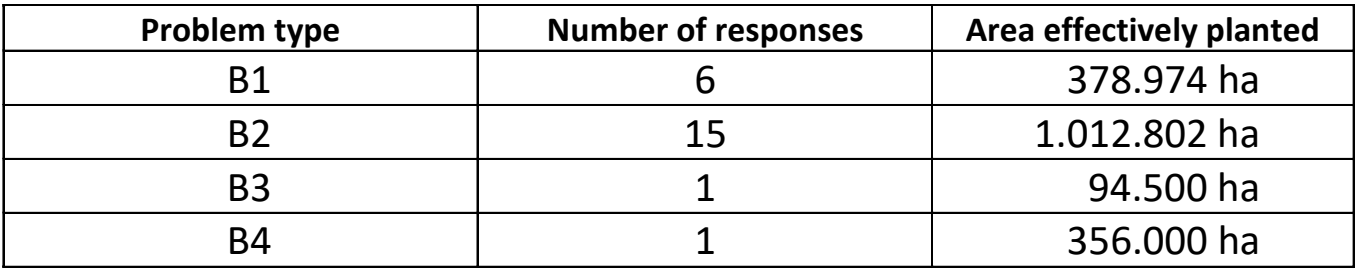

Distribution of valid questionnaires among FORSYS problem types

#### Valid questionnaires among classes of effectively forested area

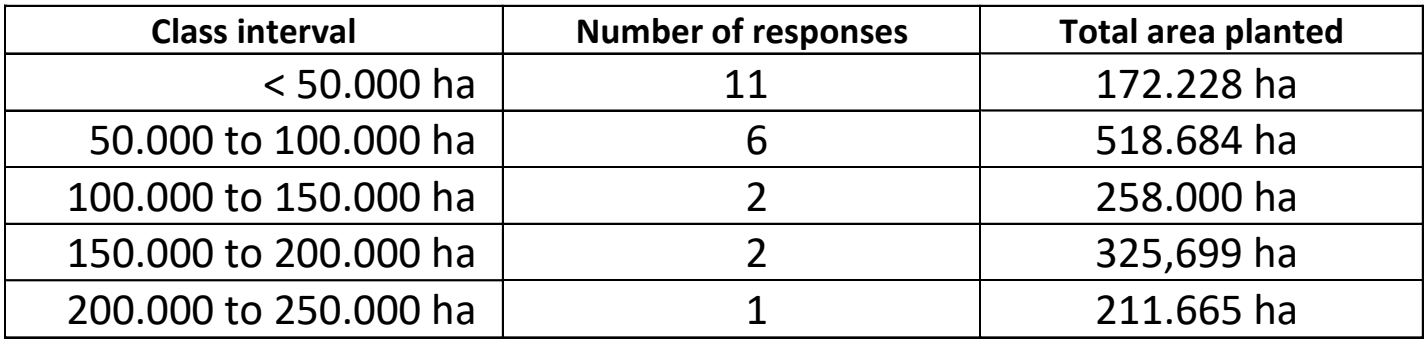

## **Situação atual do uso de DSS no Brasil – principais destaques**

- O uso de sistemas florestais de apoio à decisão no Brasil ainda está confinado quase que exclusivamente à indústria de celulose (com poucos usuários na área de paineis e madeira processada mecanicamente).
	- Poucos sistemas envolvem aplicações complexas e estão adequadamente integrados a modernas ferramentas de TI. De fato, vários casos ainda encontram dificuldades para incorporar plenamente o pleno uso de ferramentas matemáticas de otimização, técnicas multi-critétio e multi-objetivo, sistemas especialistas de gestão do conhecimento etc.
- Os resultados mostram que há muito espaço para o desenvolvimento de ferramentas de gestão do conhecimento e de sistemas de apoio à decisão no Brasil.
- Alguns poucos times de especialistas usam técnicas mais avançadas de otimização, e sentem-se mais motivados quando próximos a outros segmentos industriais onde a TI é mais demandada.
- Os questionários aplicados aos gestores de florestas plantadas industriais revelam que o processo de planejamento é colaborativo.
	- Vários tomadores de decisão participam em todas as fases, e existe troca de informação e divisão de responsabilidades.
- O processo completo de planejamento e gestão de concessões em florestas públicas, caracterizado no tipo B4, poderia ser imensamente beneficiado se fossem usados DSS mais elaborados e se houvesse integração com modernas ferramentas de TI.
	- O marco regulatório para gestão de florestas públicas no Brasil ainda é recente (2006) [e](#page-1-0) provavelmente iniciativas inovadoras ocorrerão no futuro próximo.

<span id="page-37-0"></span>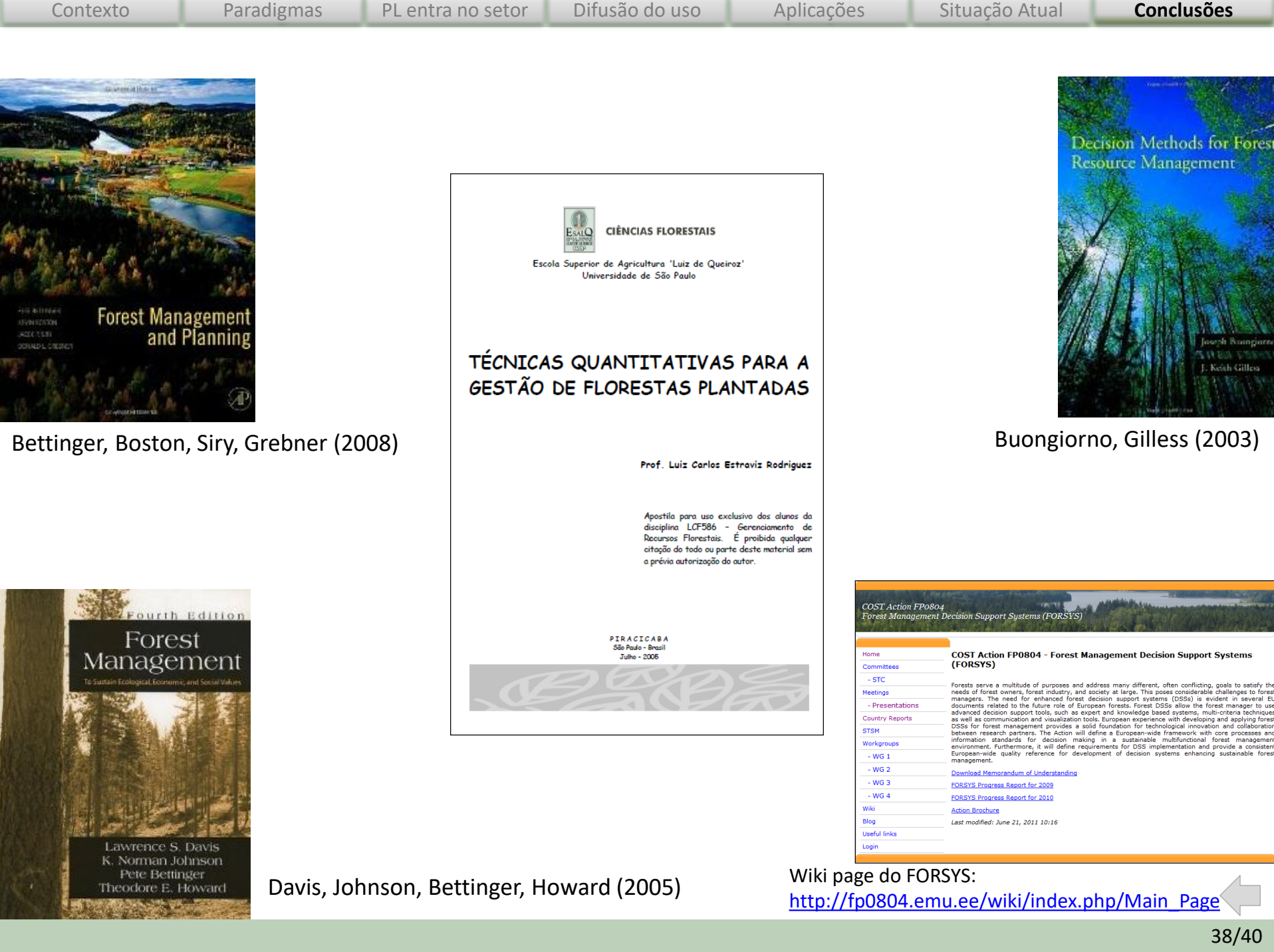

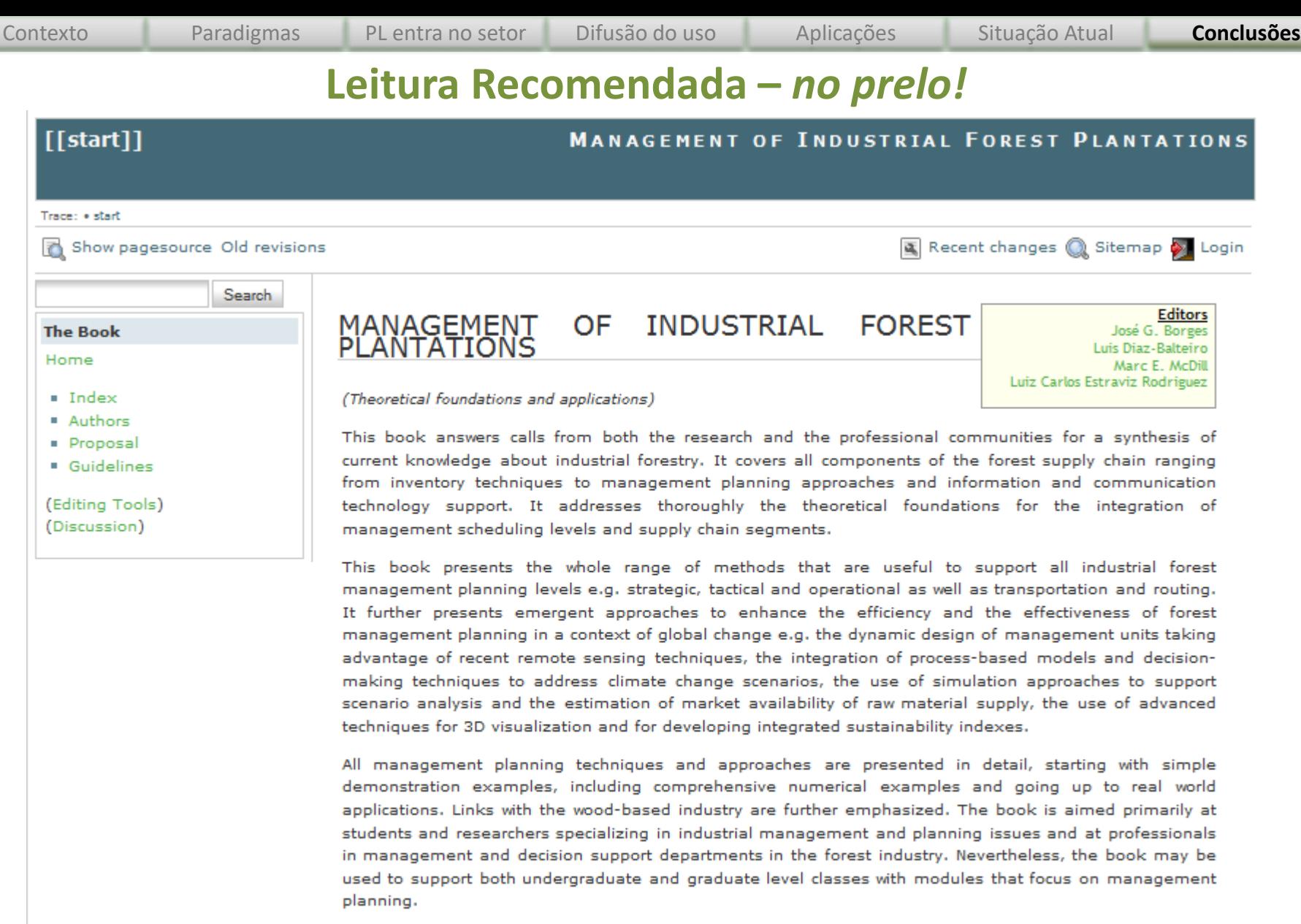

start.bit - Last modified: 2011/03/08 03:22 by Ider

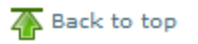

39/40

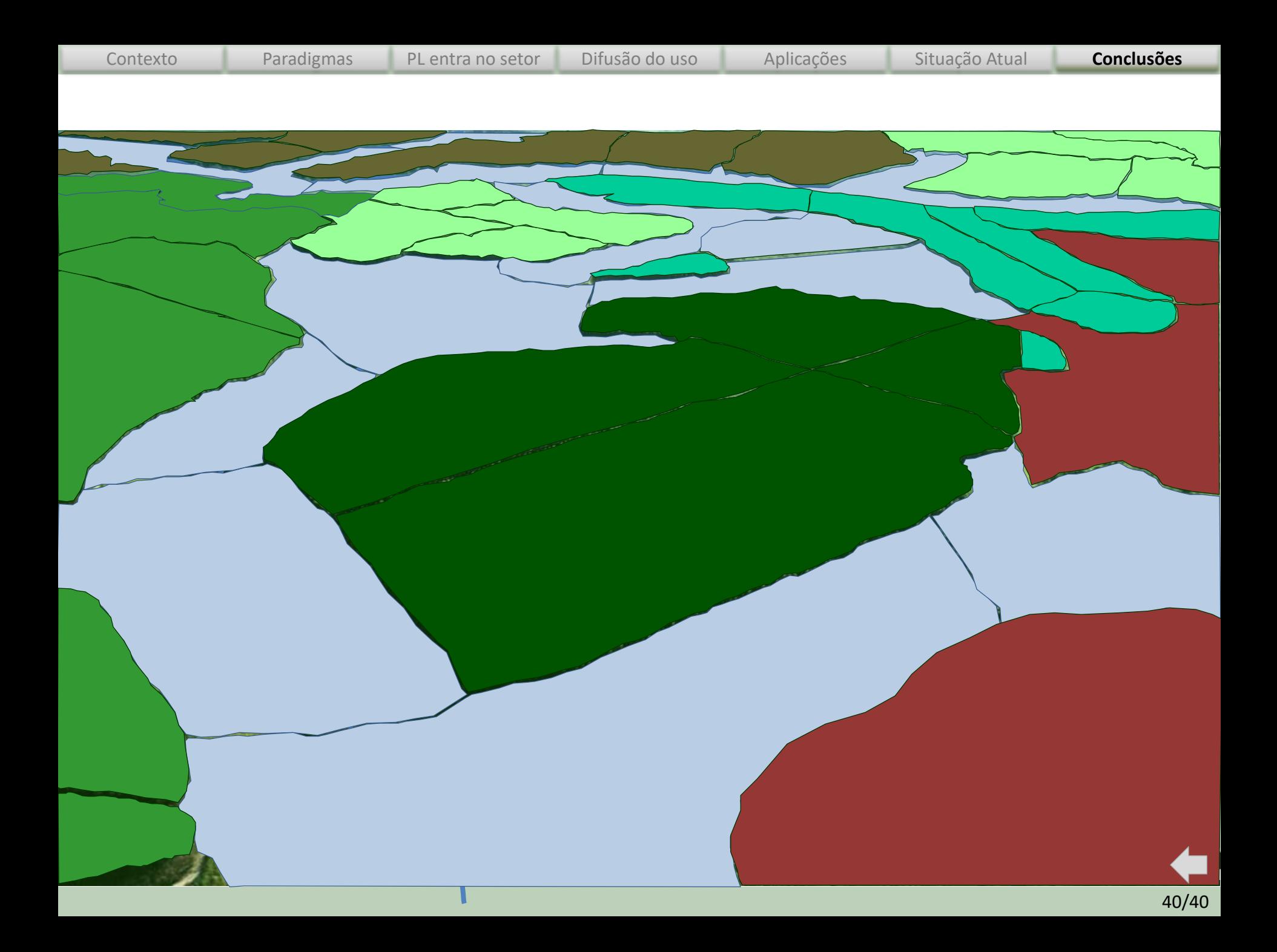